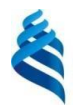

# МИНИСТЕРСТВО НАУКИ И ВЫСШЕГО ОБРАЗОВАНИЯ РОССИЙСКОЙ ФЕДЕРАЦИИ

Федеральное государственное автономное образовательное учреждение высшего образования **«Дальневосточный федеральный университет»**

(ДВФУ)

# **ПОЛИТЕХНИЧЕСКИЙ ИНСТИТУТ (ШКОЛА)**

# «СОГЛАСОВАНО» «УТВЕРЖДАЮ»

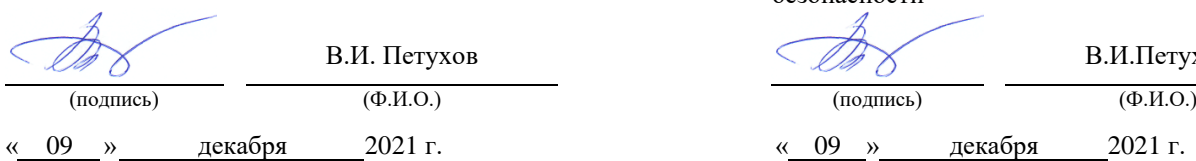

# Руководитель ОП Директор Департамента природнотехнических систем и техносферной безопасности

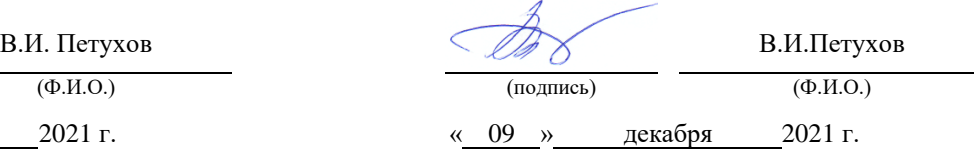

#### **РАБОЧАЯ ПРОГРАММА ДИСЦИПЛИНЫ**

#### Введение в интеллектуальную собственность и патентно-информационные исследования **Направление подготовки 20.04.01 Техносферная безопасность** Магистерская программа Охрана окружающей среды и ресурсосбережение **Форма подготовки очная**

курс *1* семестр *1* лекции *18* час. практические занятия *36* час. лабораторные работы *00* час. в том числе с использованием всего часов аудиторной нагрузки *54* час. самостоятельная работа *18* час. в том числе на подготовку к экзамену *00* час *(если экзамен предусмотрен).* контрольные работы (количество) не предусмотрены курсовая работа / курсовой проект не предусмотрены зачет с оценкой 1 семестр экзамен не предусмотрен

Рабочая программа составлена в соответствии с требованиями Федерального государственного образовательного стандарта по направлению подготовки **20.04.01 Техносферная безопасность,** утвержденного приказом Министерства образования и науки РФ № 678 от 25.05.2020 г.

Рабочая программа обсуждена на заседании Департамента природно-технических систем и техносферной безопасности

протокол N<sup>o</sup> 3 « 09» декабря 2021 г.

Директор Департамента: д.т.н., профессор В.И.Петухов Составители: доцент Немцова В.В., доцент Репина И.Б.

> Владивосток 2022

# **1. ЦЕЛИ И ЗАДАЧИ ОСВОЕНИЯ ДИСЦИПЛИНЫ:**

Цель: формирование компетенций в сфере правовой охраны коммерциализации и защиты прав на результаты интеллектуальной деятельности.

Задачи:

- формирование знаний по выявлению объектов, которые возможно запатентовать в качестве изобретений, полезных моделей, промышленных образцов;

- изучение способов правовой охраны результатов интеллектуальной деятельности;

- выработка практических навыков владения патентным поиском;

- выработка навыков представления информации в области интеллектуальной собственности с использованием когнитивных технологий.

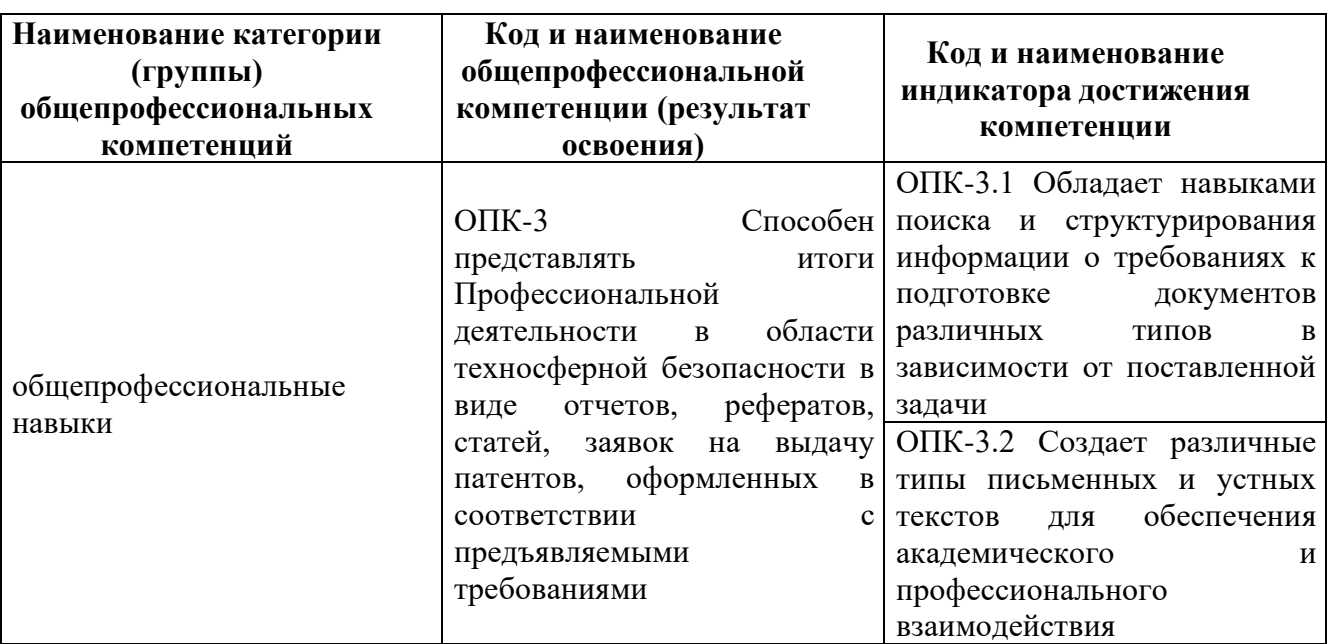

Общепрофессиональные компетенции выпускников и индикаторы ихдостижения:

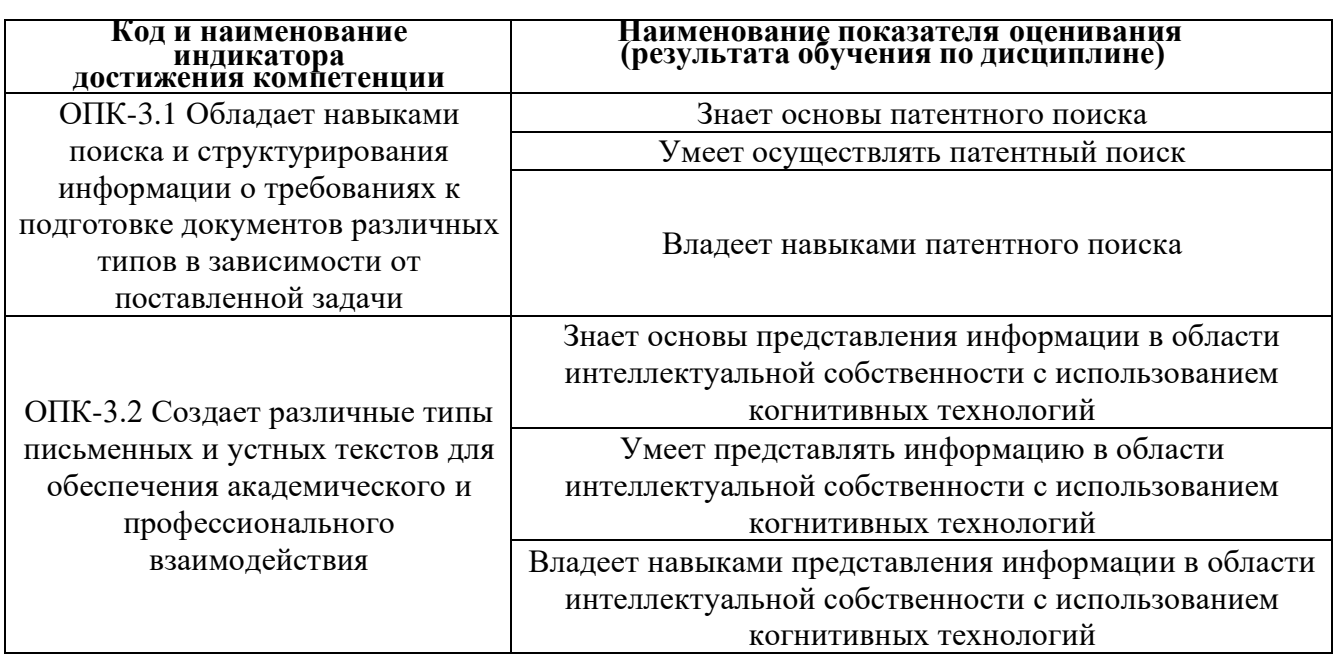

# 2. ТРУДОЁМКОСТЬ ДИСЦИПЛИНЫ И ВИДОВ УЧЕБНЫХ ЗАНЯТИЙ ПО ДИСЦИПЛИНЕ

Общая трудоемкость дисциплины составляет 2 зачётных единицы (72 академических часа).

(1 зачетная единица соответствует 36 академическим часам)

#### Видами учебных занятий и работы обучающегося по дисциплинеявляются:

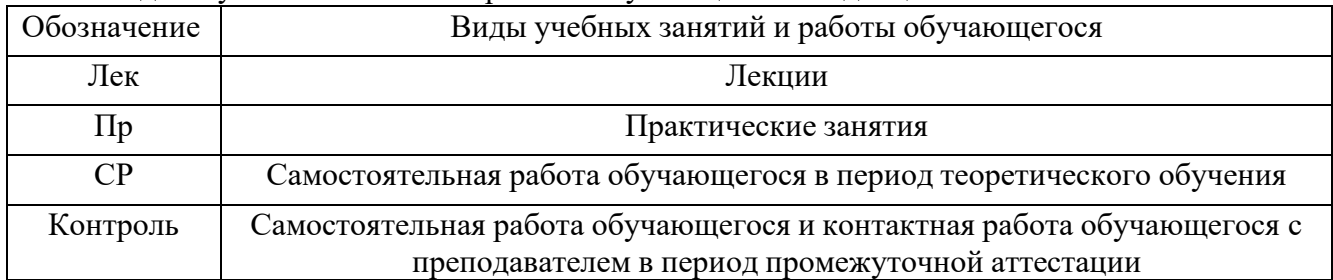

Структура дисциплины: Форма обучения - очная.

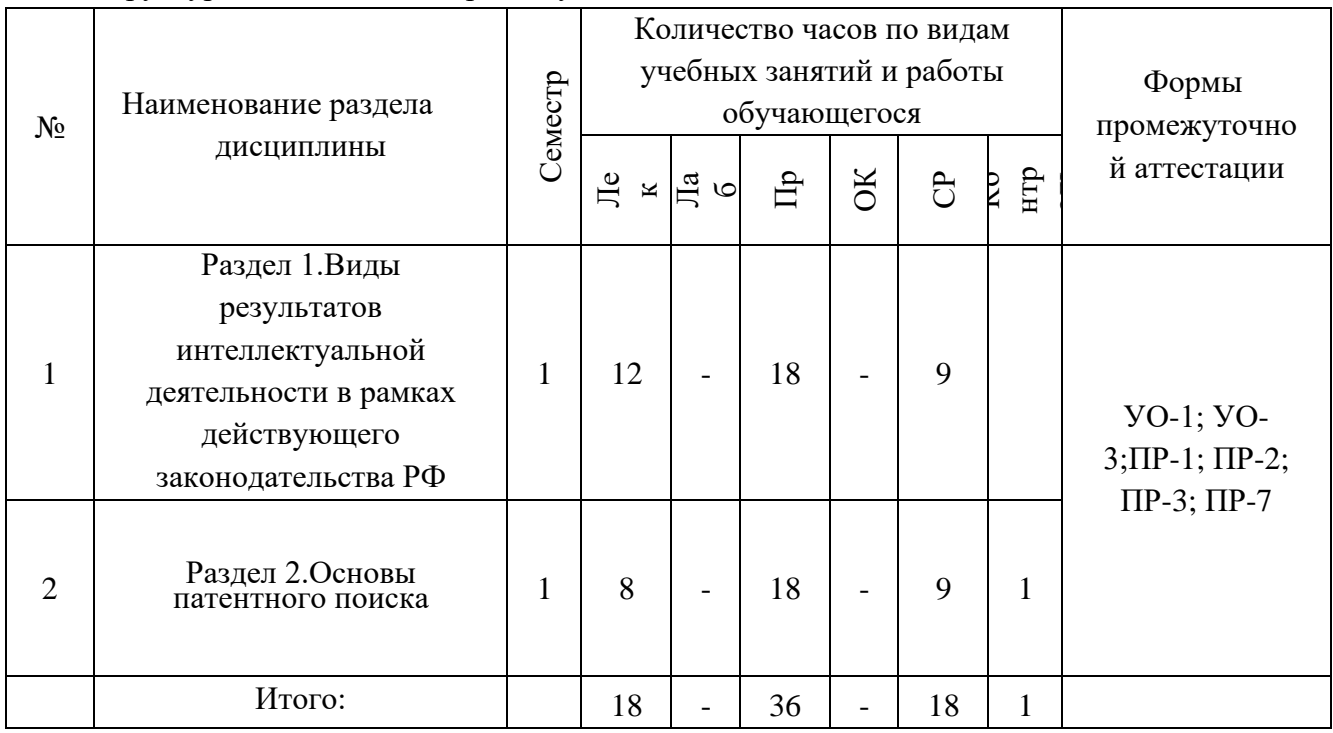

# **3. СТРУКТУРА И СОДЕРЖАНИЕ ТЕОРЕТИЧЕСКОЙ ЧАСТИКУРСА**

# **Раздел 1. Виды результатов интеллектуальной деятельности в рамках действующего законодательства РФ (12 час.)**

**Тема 1. Виды результатов интеллектуальной деятельности (6 час.)** Результаты интеллектуальной деятельности и приравненные к ним средства индивидуализации, в том числе изобретения, полезные модели, промышленные образцы. Интеллектуальные права. Объекты патентных прав. Изобретение, существенные признаки.

**Тема 2. Правовая охрана результатов интеллектуальной деятельности в рамках действующего законодательства РФ (6 час.)** Патент, как охранный документ. Вопросы, связанные с патентованием. Права автора. Исключительное право. Использование изобретения. Преждепользование и послепользование. Права авторов и патентообладателей в рамках действующего законодательства РФ. Нормативно-правовые акты. Патентоспособность изобретения, полезной модели и промышленного образца.

#### **Раздел 2. Основы патентного поиска (6 час.)**

**Тема 3. Основы патентного поиска (6 час.)** Цели и виды поиска. Нормативные документы, регламентирующие вопросы проведения поиска. Объем и область поиска. Патентно-информационные ресурсы. Назначение и основные принципы построения систем классификации (Совместная патентная классификация -СПК, международная патентная классификация - МПК). Поисковые системы. Информационный поиск.

# **4. СТРУКТУРА И СОДЕРЖАНИЕ ПРАКТИЧЕСКОЙ ЧАСТИКУРСА**

# **ПРАКТИЧЕСКОЕ ЗАНЯТИЕ 1. Анализ нормативно-правовых актов, касающихся РИД (12 час.)**

Изучить лекционный материал по видам РИД.

Задание: Изучить нормативно-правовые документы, касающиеся РИД, освоив метод научных исследований – контент-анализ в виде конспекта (ПР-7)

Контент-анализ (от англ, contens — содержание) — специальный достаточно строгий метод качественно-количественного анализа содержания документов в целях выявления или измерения социальных фактов и тенденций, отраженных этими документами. Особенность его состоит в том, что он изучает документы в их социальном контексте.

Необходимым условием контентного исследования является разработка таблицы контент-анализа — основного рабочего документа, с помощью которого оно проводится.

Для проведения контентного исследования необходимо заполнить таблицу контентанализа, которая будет являться формой отчетности.

Контентное исследование проводится по направлению – Анализ нормативно-правовых актов, касающихся РИД.

При проведении контентного исследования заполняется представленная далее таблица (таблица 1).

Основной рабочий документ контент-анализа

Таблица 1

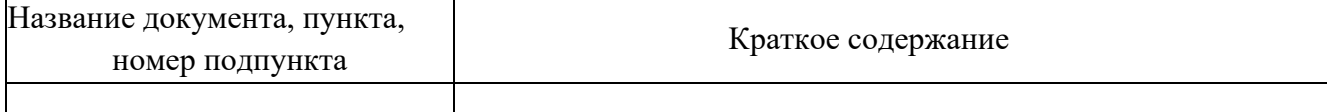

Требования к оформлению таблицы: документ Word, размер шрифта Times New Roman, поля – все по 2, размер кегль 12, междустрочный интервал 1, выравнивание по ширине. Объемный материал необходимо выносить за рамки таблицы в виде Приложения.

Форма отчета: контент-анализ в виде конспекта (документ Word).

*Методические рекомендации.* Поисковая практическая работа включает работу с нормативно-правовыми документами.

На заключительном этапе преподаватель подводит итоги, оценивает индивидуальную работу студентов, определяет задачи самостоятельной работы при подготовке к следующему занятию.

Основной рабочий документ – отчет в виде контент-анализа, обобщающий проведенную студентом работу, которую представляют для защиты преподавателю, основным требованием к которой является полное, исчерпывающее описание всей проделанной работы, позволяющее судить ополученных результатах, степени выполнения заданий и профессиональной подготовке студентов.

Критерии оценки практических работ:

«5» (отлично): выполнены все задания практической работы, студент четко и без ошибок ответил на все контрольные вопросы;

«4» (хорошо): выполнены все задания практической работы; студент ответил на все контрольные вопросы с замечаниями;

«3» (удовлетворительно): выполнены все задания практической работыс замечаниями, студент ответил на все контрольные вопросы с замечаниями;

«0» (не зачтено): студент не выполнил или выполнил неправильно задания практической (лабораторной) работы, студент ответил на контрольные вопросы с ошибками или не ответил на контрольные вопросы.

**ПРАКТИЧЕСКОЕ ЗАНЯТИЕ 2. Анализ патентно-информационных ресурсов** (**12 час.)**

Изучить теоретический материал по основам патентного поиска.

Задание: Осуществить поиск и систематизацию актуальной информации, представленной на официальных сайтах организаций, регламентирующих деятельность в области интеллектуальной собственности.

По результатам поиска подготовить письменный доклад в виде презентации (УО-3)

*Темы презентаций:*

1. Охрана промышленной собственности в РФ

# **ПРАКТИЧЕСКОЕ ЗАНЯТИЕ 3. Анализ научных публикаций в области интеллектуальной собственности (12 час.)**

1. Задание: Проанализировать научные публикации в области интеллектуальной собственности в таких базах, как:

База данных Scopus <http://www.scopus.com/home.url>

База данных Web of Science <http://apps.webofknowledge.com/>

eLibrary.Ru — российская научная электронная библиотека, интегрированная с Российским индексом научного цитирования [https://elibrary.ru](https://elibrary.ru/)

Результаты анализа представить в виде конспекта, содержащего аналитический обзор научных публикаций.

*Методические рекомендации к написанию конспекта*

1. Представить научные публикации в количестве -10 шт, 5 – РИНЦ, 5 – Scopus или

Web of Science, оформить в виде списка литературы, согласно требованиям ГОСТ-2018 (информация по оформлению списка литературы размещена на сайте ДВФУ, в разделе электронная библиотека ДВФУ).

Ключевые слова на русском и английском языке, по которым осуществлялся поиск  $2.$ научных публикаций

Краткий обзор (тезисно) содержания каждой научной публикации Информацию  $3.$ предоставить в электронном виде, требования к файловомудокументу:

документ Word, размер шрифта Times New Roman, поля - все по 2, размер кегль 14, междустрочный интервал 1,5, выравнивание по ширине. Имя файлового документа -Иванов ИС обзор научных публикаций

На заключительном этапе преподаватель подводит итоги, оценивает индивидуальную работу студентов. Формой отчета является конспект, обобщающий проведенную студентом работу, которую представляют для защиты преподавателю, основным требованием к которой является полное, исчерпывающее описание всей проделанной работы, позволяющее судить о полученных результатах, степени выполнения заданий и профессиональной подготовке студентов.

Критерии оценки практических работ:

«5» (отлично): выполнены все задания практической работы, студент четко и без ошибок ответил на все контрольные вопросы;

«4» (хорошо): выполнены все задания практической работы; студент ответил на все контрольные вопросы с замечаниями;

«З» (удовлетворительно): выполнены все задания практической работы с замечаниями, студент ответил на все контрольные вопросы с замечаниями;

«0» (не зачтено): студент не выполнил или выполнил неправильно задания практической (лабораторной) работы, студент ответил на контрольные вопросы с ошибками или не ответил на контрольные вопросы.

# 5. СТРУКТУРА, СОДЕРЖАНИЕ, УЧЕБНО-МЕТОДИЧЕСКОЕ ОБЕСПЕЧЕНИЕ САМОСТОЯТЕЛЬНОЙ РАБОТЫ ОБУЧАЮЩИХСЯ

#### Рекомендации по самостоятельной работе студентов

#### План-график выполнения самостоятельной работы по дисциплине

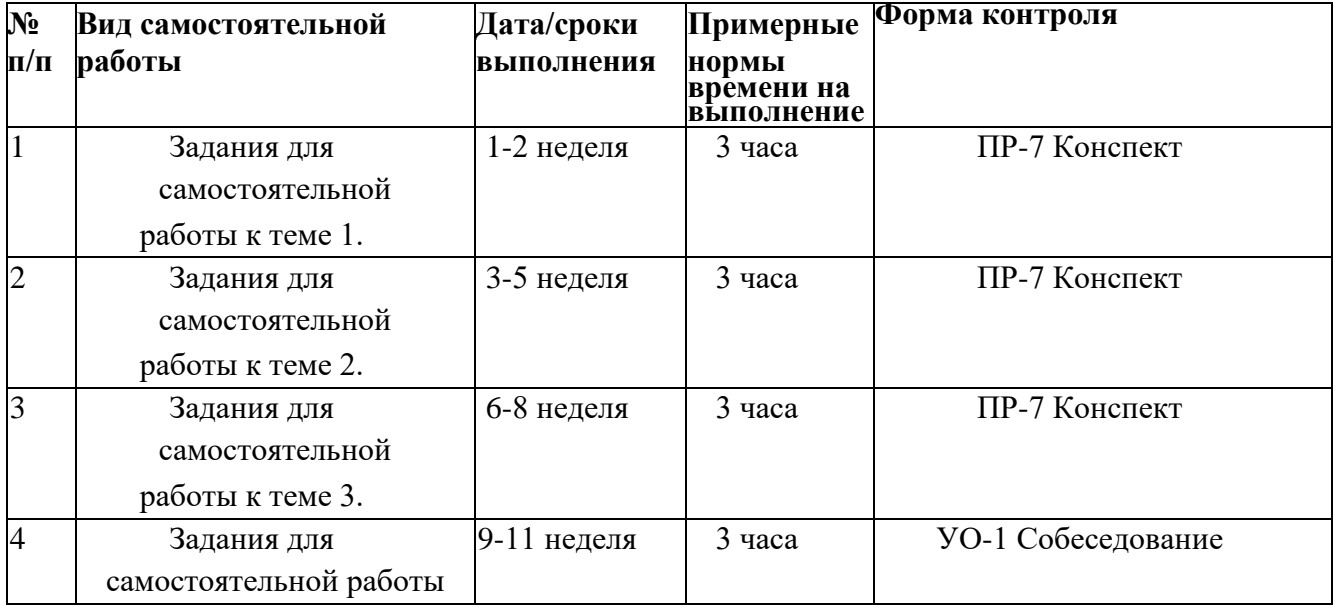

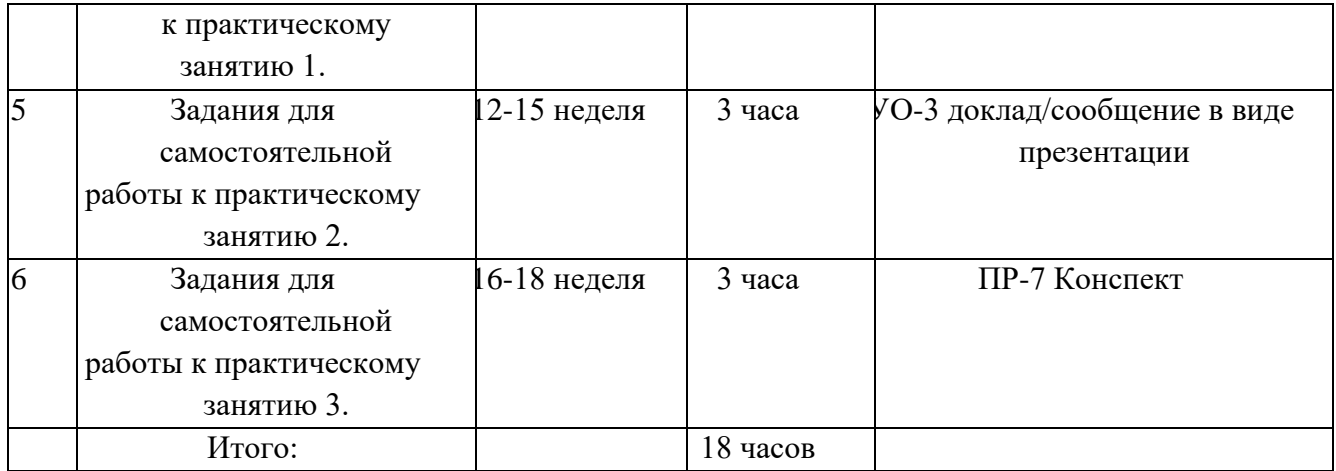

#### **Задания для самостоятельной работы к теме 1.**

Изучить актуальную информацию материалов официального сайта ФИПС, раздел «Виды интеллектуальной собственности». <https://www1.fips.ru/to-applicants/dlya-novichkov/> Представить информацию в виде письменного конспекта.

*Методические указания к написанию конспекта*

Конспект может быть выполнен в печатной или письменной форме.Основные требования к конспекту:

- 1. Тема изучаемого материала.
- 2. Запись основных понятий, определений, закономерностей,формул, стандартов и т.д.
- 3. Заключение по пройденному материалу.
- 4. Список использованных источников.

Конспект должен содержать исходные данные источника, конспект которого составлен.

В нём должны найти отражение основные положения текста. Объём конспекта не должен превышать одну треть исходного текста. Текст может быть как научный, так и научнопопулярный.

Сделайте в вашем конспекте широкие поля, чтобы в нём можно было записать незнакомые слова, возникающие в ходе чтения вопросы.

Соблюдайте основные правила конспектирования:

- 1. Внимательно прочитайте весь текст или его фрагмент параграф,главу.
- 2. Выделите информативные центры прочитанного текста.
- 3. Продумайте главные положения, сформулируйте их своими словамии запишите.
- 4. Подтвердите отдельные положения цитатами или примерами изтекста.

5. Используйте разные цвета маркеров, чтобы подчеркнуть главнуюмысль, выделить наиболее важные фрагменты текста.

Конспект – это сокращённая запись информации. В конспекте, как и в тезисах, должны быть отражены основные положения текста, которые при необходимости дополняются, аргументируются, иллюстрируются одним или двумя самыми яркими и, в то же время, краткими примерами.

Конспект может быть кратким или подробным. Он может содержать без изменения предложения конспектируемого текста или использовать другие, более сжатые формулировки.

Конспектирование является одним из наиболее эффективных способов сохранения основного содержания прочитанного текста, способствует формированию умений и навыков переработки любой информации. Конспект необходим, чтобы накопить информацию для написания более сложной работы (коллоквиум, проект, научная статья).

Виды конспектов: плановый, тематический, текстуальный, свободный.

Плановый конспект составляется на основе плана статьи или плана книги. Каждому пункту плана соответствует определенная часть конспекта.

Тематический конспект составляется на основе ряда источников и представляет собой информацию по определенной проблеме.

Текстуальный конспект состоит в основном из цитат статьи или книги. Свободный конспект включает в себя выписки, цитаты, тезисы.

#### Критерии оценки:

5 баллов выставляется студенту, если все выполненные конспекты написаны логично, систематизируют представленный материал должным образом;

4 балла выставляется студенту, если все выполненные конспекты написаны, систематизируют представленный материал должным образом, имеются отдельные неточности в изложении;

3 балла выставляется студенту, если конспекты написаны, отсутствует логическая систематизация материала;

0 баллов выставляется студенту, если конспекты отсутствуют

#### **Задания для самостоятельной работы к теме 2.**

Изучить актуальную информацию материалов официального сайта ФИПС, раздел Авторское право [https://www1.fips.ru/to-applicants/dlya-novichkov/chto-](https://www1.fips.ru/to-applicants/dlya-novichkov/chto-takoe-intellektualnaya-sobstvennost-.php) [takoe-intellektualnaya](https://www1.fips.ru/to-applicants/dlya-novichkov/chto-takoe-intellektualnaya-sobstvennost-.php)[sobstvennost-.php](https://www1.fips.ru/to-applicants/dlya-novichkov/chto-takoe-intellektualnaya-sobstvennost-.php)

Представить информацию в виде письменного конспекта.

*Методические указания к написанию конспекта*

Конспект может быть выполнен в печатной или письменной форме. Основные требования к конспекту:

1. Тема изучаемого материала.

- 2. Запись основных понятий, определений, закономерностей,формул, стандартов и т.д.
- 3. Заключение по пройденному материалу.
- 4. Список использованных источников.

Конспект должен содержать исходные данные источника, конспект которого составлен.

В нём должны найти отражение основные положения текста. Объём конспекта не должен превышать одну треть исходного текста. Текст может быть как научный, так и научнопопулярный.

Сделайте в вашем конспекте широкие поля, чтобы в нём можно было записать незнакомые слова, возникающие в ходе чтения вопросы.

Соблюдайте основные правила конспектирования:

- 1. Внимательно прочитайте весь текст или его фрагмент параграф,главу.
- 2. Выделите информативные центры прочитанного текста.
- 3. Продумайте главные положения, сформулируйте их своими словами и запишите.
- 4. Подтвердите отдельные положения цитатами или примерами из текста.

5. Используйте разные цвета маркеров, чтобы подчеркнуть главную мысль, выделить наиболее важные фрагменты текста.

Конспект – это сокращённая запись информации. В конспекте, как и в тезисах, должны быть отражены основные положения текста, которые при необходимости дополняются, аргументируются, иллюстрируются одним или двумя самыми яркими и, в то же время,

краткими примерами.

Конспект может быть кратким или подробным. Он может содержать без изменения предложения конспектируемого текста или использовать другие, более сжатые формулировки.

Конспектирование является одним из наиболее эффективных способов сохранения основного содержания прочитанного текста, способствует формированию умений и навыков переработки любой информации. Конспект необходим, чтобы накопить информацию для написания более сложной работы (коллоквиум, проект, научная статья).

Виды конспектов: плановый, тематический, текстуальный, свободный.

Плановый конспект составляется на основе плана статьи или плана книги. Каждому пункту плана соответствует определенная часть конспекта.

Тематический конспект составляется на основе ряда источников и представляет собой информацию по определенной проблеме.

Текстуальный конспект состоит в основном из цитат статьи или книги. Свободный конспект включает в себя выписки, цитаты, тезисы.

Критерии оценки:

5 баллов выставляется студенту, если все выполненные конспекты написаны логично, систематизируют представленный материал должным образом;

4 балла выставляется студенту, если все выполненные конспекты написаны, систематизируют представленный материал должным образом, имеются отдельные неточности в изложении;

3 балла выставляется студенту, если конспекты написаны, отсутствует логическая систематизация материала;

0 баллов выставляется студенту, если конспекты отсутствуют

#### **Задания для самостоятельной работы к теме 3.**

Изучить актуальную информацию материалов официального сайта ФИПС, раздел Патенты [https://www1.fips.ru/to-applicants/dlya-novichkov/chto-takoe-](https://www1.fips.ru/to-applicants/dlya-novichkov/chto-takoe-intellektualnaya-sobstvennost-.php) [intellektualnaya](https://www1.fips.ru/to-applicants/dlya-novichkov/chto-takoe-intellektualnaya-sobstvennost-.php)[sobstvennost-.php](https://www1.fips.ru/to-applicants/dlya-novichkov/chto-takoe-intellektualnaya-sobstvennost-.php)

Представить информацию в виде письменного конспекта.

*Методические указания к написанию конспекта*

Конспект может быть выполнен в печатной или письменной форме. Основные требования к конспекту:

1. Тема изучаемого материала.

- 2. Запись основных понятий, определений, закономерностей,формул, стандартов и т.д.
- 3. Заключение по пройденному материалу.
- 4. Список использованных источников.

Конспект должен содержать исходные данные источника, конспект которого составлен.

В нём должны найти отражение основные положения текста. Объём конспекта не должен превышать одну треть исходного текста. Текст может быть как научный, так и научнопопулярный.

Сделайте в вашем конспекте широкие поля, чтобы в нём можно было записать незнакомые слова, возникающие в ходе чтения вопросы.

Соблюдайте основные правила конспектирования:

- 1. Внимательно прочитайте весь текст или его фрагмент параграф,главу.
- 2. Выделите информативные центры прочитанного текста.

3. Продумайте главные положения, сформулируйте их своими словамии запишите.

4. Подтвердите отдельные положения цитатами или примерами изтекста.

5. Используйте разные цвета маркеров, чтобы подчеркнуть главную мысль, выделить наиболее важные фрагменты текста.

Конспект – это сокращённая запись информации. В конспекте, как и в тезисах, должны быть отражены основные положения текста, которые при необходимости дополняются, аргументируются, иллюстрируются одним или двумя самыми яркими и, в то же время, краткими примерами.

Конспект может быть кратким или подробным. Он может содержать без изменения предложения конспектируемого текста или использовать другие, более сжатые формулировки.

Конспектирование является одним из наиболее эффективных способов сохранения основного содержания прочитанного текста, способствует формированию умений и навыков переработки любой информации. Конспект необходим, чтобы накопить информацию для написания более сложной работы (коллоквиум, проект, научная статья).

Виды конспектов: плановый, тематический, текстуальный, свободный.

Плановый конспект составляется на основе плана статьи или плана книги. Каждому пункту плана соответствует определенная часть конспекта.

Тематический конспект составляется на основе ряда источников и представляет собой информацию по определенной проблеме.

Текстуальный конспект состоит в основном из цитат статьи или книги. Свободный конспект включает в себя выписки, цитаты, тезисы.

#### Критерии оценки:

5 баллов выставляется студенту, если все выполненные конспекты написаны логично, систематизируют представленный материал должным образом;

4 балла выставляется студенту, если все выполненные конспекты написаны, систематизируют представленный материал должным образом, имеются отдельные неточности в изложении;

3 балла выставляется студенту, если конспекты написаны, отсутствует логическая систематизация материала;

0 баллов выставляется студенту, если конспекты отсутствуют

#### **Задания для самостоятельной работы к практическому занятию 1.**

Изучить нормативно-правовые документы, касающиеся РИД и патентного права.

Собеседование (устный опрос) позволяет оценить знания и кругозор студента, умение логически построить ответ, владение монологической речью и иные коммуникативные навыки.

Опрос – важнейшее средство развития мышления и речи. Обучающая функция опроса состоит в выявлении деталей, которые по каким-то причинам оказались недостаточно осмысленными в ходе учебных занятий и при подготовке задания по самостоятельной работе.

Критерии оценки. Используется зачетная система. Во время опроса допускается не более 1-й ошибки или неточности по названию основных нормативных документов в области РИД и патентного права.

#### **Задания для самостоятельной работы к практическому занятию 2.**

Проанализировать патентно-информационные ресурсы Российской Федерации и зарубежные.

Представить информацию в виде письменного доклада / сообщения в виде презентации.

Методические рекомендации для подготовки презентации доклада

Общие требования к презентации:

каждый слайд должен иметь заголовок;

все рисунки, таблицы, графики, диаграммы должны быть подписаны и пронумерованы в логической последовательности;

информация должна быть логически структурирована;

первый слайд – это титульный лист, на котором обязательно должны быть представлены: тема; фамилия, имя, отчество автора; направление подготовки; группа

Презентация должна отражать несколько литературных источников.

Структура слайдов:

Тема презентации. Основная терминология.

Пункты, отображающие специфику вопроса.

Классификация или структуризация информации по вопросу.

дизайн-эргономические требования: сочетаемость цветов, ограниченное количество объектов на слайде, цвет текста;

презентация должна быть выполнена в шаблоне ДВФУ;

последний слайд – Спасибо за внимание!

#### **Критерии оценки презентации доклада:**

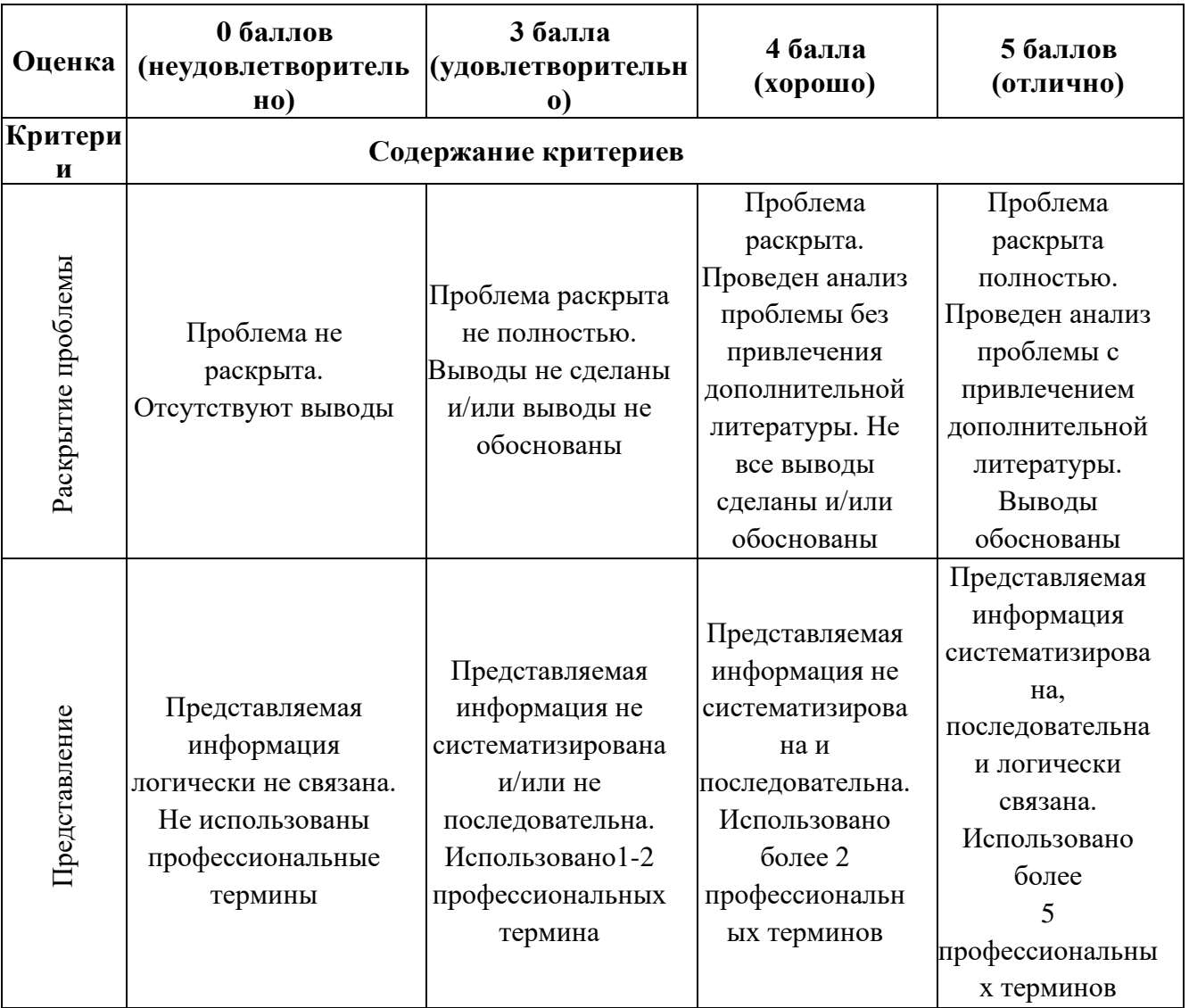

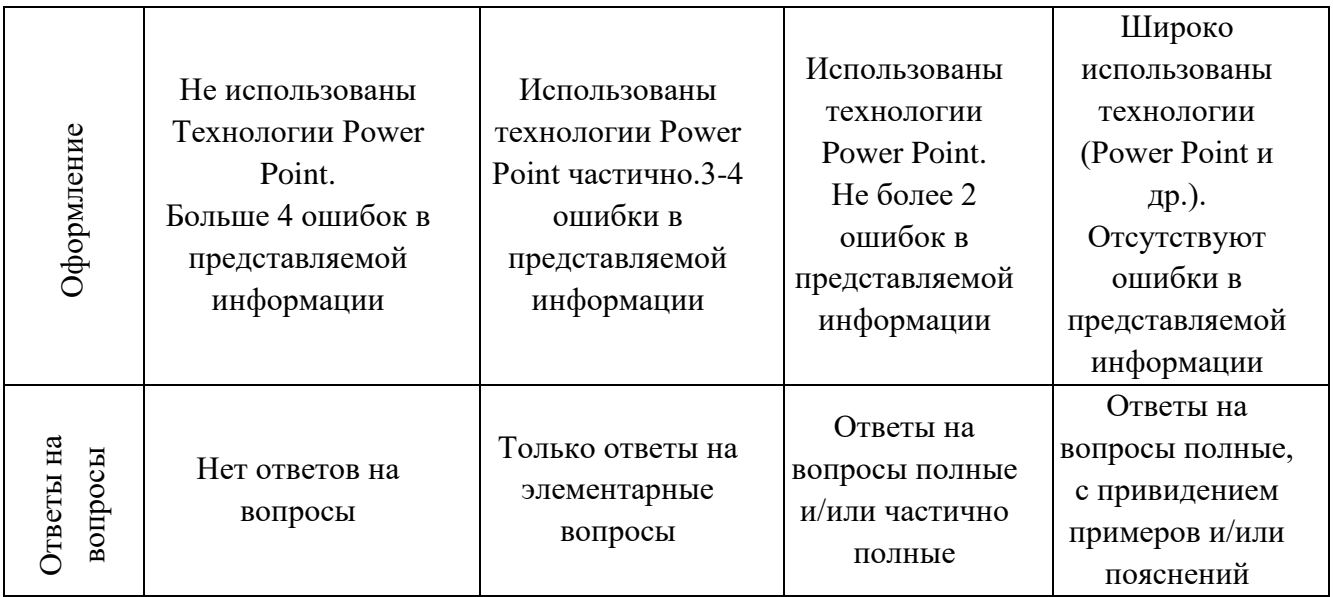

#### Задания для самостоятельной работы к практическому занятию 3.

интеллектуальной Анализ научных публикаций в области собственности в виде конспекта, содержащего аналитический обзор научных публикаций.

Методические указания к написанию конспекта

Конспект может быть выполнен в печатной или письменной форме. Основные требования к конспекту:

- 1. Тема изучаемого материала.
- 2. Запись основных понятий, определений, закономерностей, формул, стандартов и Т.Д.
- 3. Заключение по пройденному материалу.
- 4. Список использованных источников.

Конспект должен содержать исходные данные источника, конспект которого составлен.

В нём должны найти отражение основные положения текста. Объём конспекта не должен превышать одну треть исходного текста. Текст может быть как научный, так и научно-популярный.

Сделайте в вашем конспекте широкие поля, чтобы в нём можно было записать незнакомые слова, возникающие в ходе чтения вопросы.

Соблюдайте основные правила конспектирования:

- 1. Внимательно прочитайте весь текст или его фрагмент параграф, главу.
- 2. Выделите информативные центры прочитанного текста.
- 3. Продумайте главные положения, сформулируйте их своими словами и запишите.
- 4. Подтвердите отдельные положения цитатами или примерами из текста.
- 5. Используйте разные цвета маркеров, чтобы подчеркнуть главную мысль, выделить наиболее важные фрагменты текста.

Конспект - это сокращённая запись информации. В конспекте, как и в тезисах, должны быть отражены основные положения текста, которые при необходимости дополняются, аргументируются, иллюстрируются одним или двумя самыми яркими и, в то же время,

краткими примерами.

Конспект может быть кратким или подробным. Он может содержать без изменения предложения конспектируемого текста или использовать другие, более сжатые формулировки.

Конспектирование является одним из наиболее эффективных способов сохранения основного содержания прочитанного текста, способствует формированию умений и навыков переработки любой информации. Конспект необходим, чтобы накопить информацию для написания более сложной работы (коллоквиум, проект, научная статья).

Виды конспектов: плановый, тематический, текстуальный, свободный.

Плановый конспект составляется на основе плана статьи или плана книги. Каждому пункту плана соответствует определенная часть конспекта.

Тематический конспект составляется на основе ряда источников и представляет собой информацию по определенной проблеме.

Текстуальный конспект состоит в основном из цитат статьи или книги. Свободный конспект включает в себя выписки, цитаты, тезисы.

Критерии оценки:

5 баллов выставляется студенту, если все выполненные конспекты написаны логично, систематизируют представленный материал должным образом;

4 балла выставляется студенту, если все выполненные конспекты написаны, систематизируют представленный материал должным образом, имеются отдельные неточности в изложении;

3 балла выставляется студенту, если конспекты написаны, отсутствует логическая систематизация материала;

0 баллов выставляется студенту, если конспекты отсутствуют

#### 6. КОНТРОЛЬ ДОСТИЖЕНИЯ ЦЕЛЕЙ КУРСА

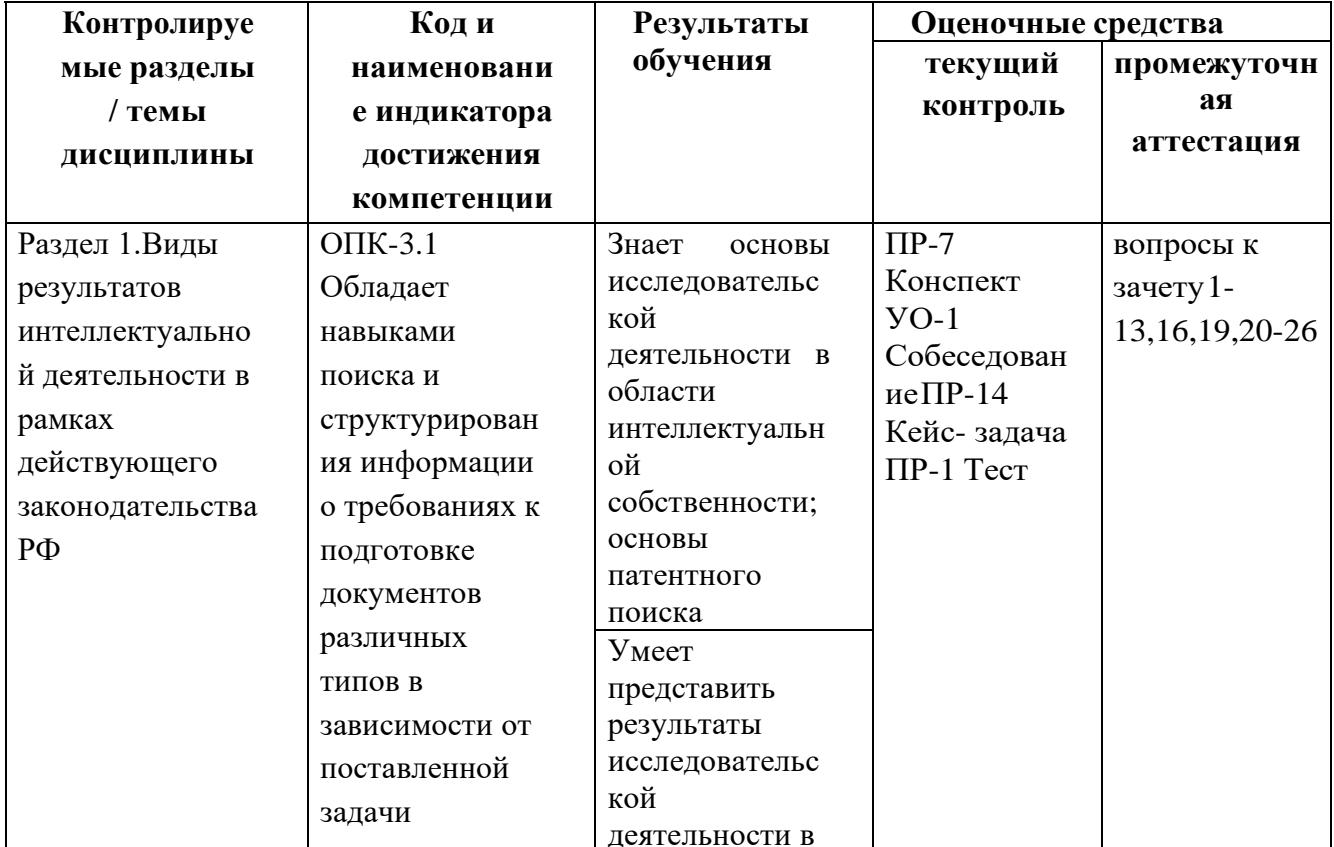

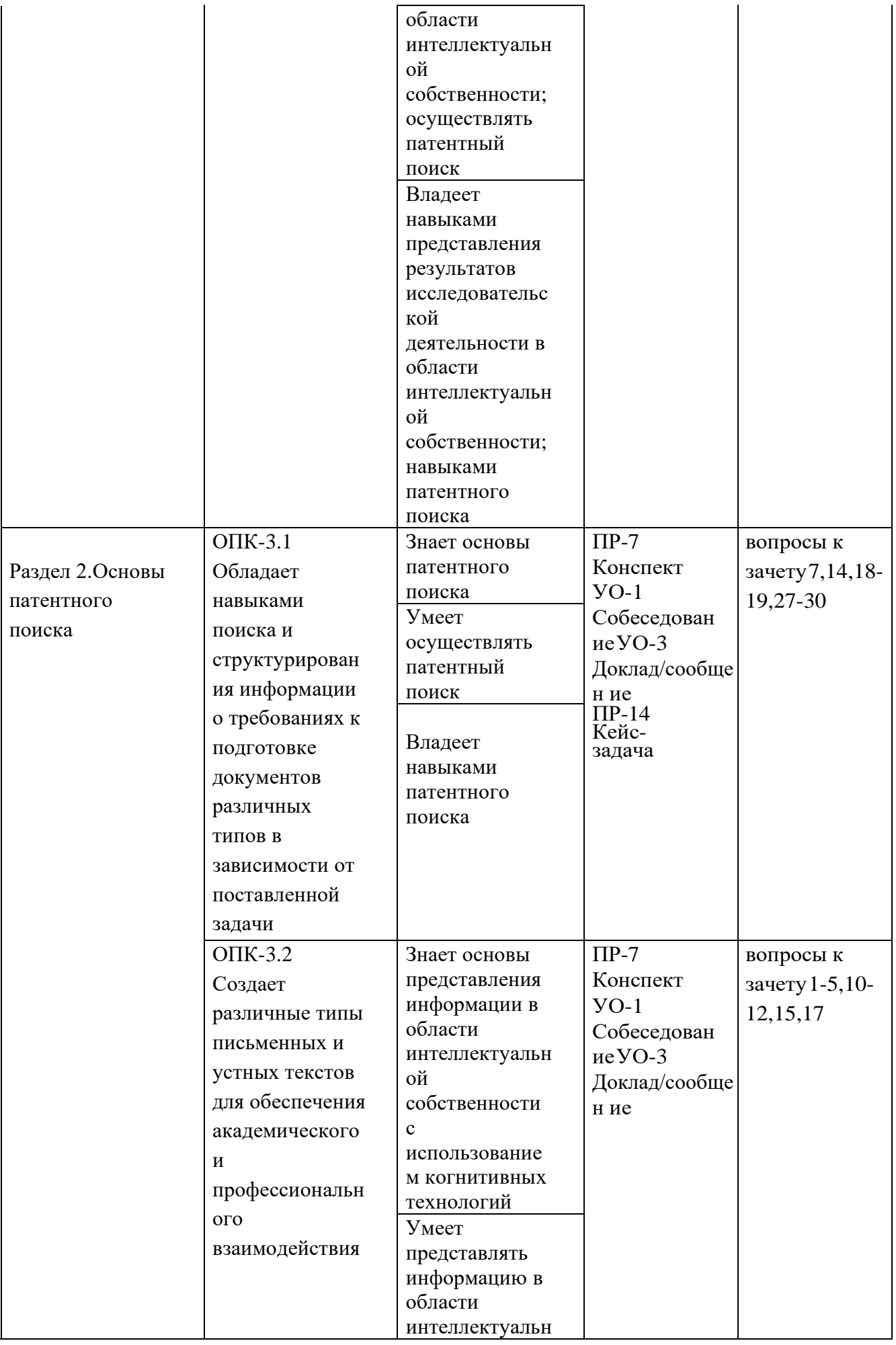

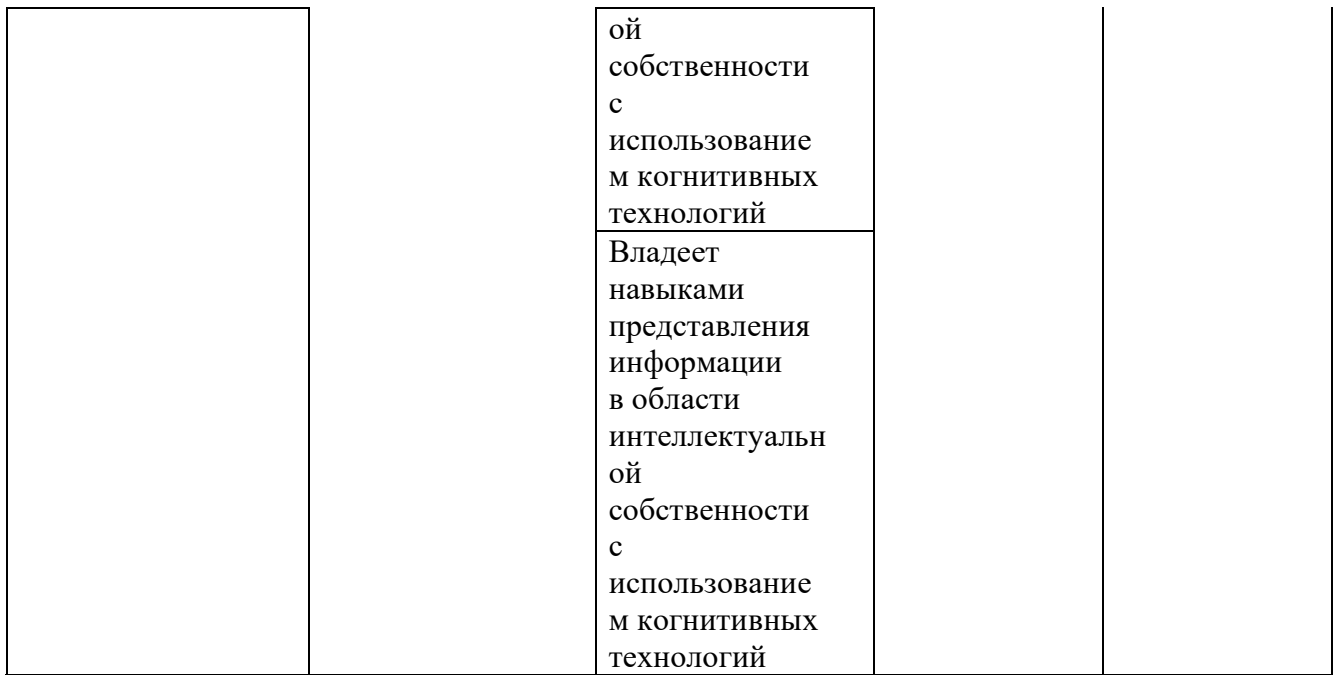

Типовые контрольные задания, методические материалы, определяющие процедуры оценивания знаний, умений и навыков и (или) опыта деятельности, а также критерии и показатели, необходимые для оценки знаний, умений, навыков и характеризующие результаты обучения, представлены в Приложении

# **7. СПИСОК УЧЕБНОЙ ЛИТЕРАТУРЫ И ИНФОРМАЦИОННО-МЕТОДИЧЕСКОЕ ОБЕСПЕЧЕНИЕ ДИСЦИПЛИНЫ**

#### **Основная литература**

#### *(электронные и печатные издания)*

1.Борщев В.Я. Защита интеллектуальной собственности : учебное пособие / Борщев В.Я.. — Тамбов : Тамбовский государственный технический университет, ЭБС АСВ, 2014. — 81 c. — ISBN 978-5-8265-1338-5. — Текст : электронный // Электронно-библиотечная система IPR BOOKS : [сайт]. — URL:<http://www.iprbookshop.ru/64085.html>

2.Костенко М.А. Основы права интеллектуальной собственности : учебное пособие / Костенко М.А., Лупандина О.А.. — Ростов-на-Дону, Таганрог : Издательство Южного федерального университета, 2018. — 90 c. ISBN 978-5-9275-2784-7. — Текст : электронный // Электронно- библиотечная система IPR BOOKS : [сайт]. — URL: <http://www.iprbookshop.ru/87739.html>

3.Корзун Н.Л. Основы интеллектуальной собственности : учебное пособие для практических и лабораторных занятий студентов специальностей 270500 «Строительство», магистерской программы «Инновационные технологии водоотведения, очистки сточных вод, обработки и утилизации осадков» (ВВм) / Корзун Н.Л.. — Саратов : Вузовское образование, 2014. — 101 с. — ISBN 2227-8397. — Текст : электронный // Электронно-библиотечная система IPR BOOKS : [сайт]. — URL:<http://www.iprbookshop.ru/20409.html>

#### **Дополнительная литература**

#### *(печатные и электронные издания*

1. Курегян С.В. Интеллектуальная собственность : экономический аспект / Курегян С.В.. — Минск : Высшая школа, 2013. — 96 c. — ISBN 978- 985-06-2346-1. — Текст : электронный // Электронно-библиотечная система IPR BOOKS : [сайт]. — URL:

<http://www.iprbookshop.ru/24057.html> (дата обращения: 15.04.2021).

2.Бромберг Г.В. Интеллектуальная собственность. Ч.I : лекции / Бромберг Г.В.. — Москва : Московский государственный университет имени М.В. Ломоносова, 2012. — 183 c. — ISBN 978-5-211-05893-4 (ч.I), 978-5-211-05891-0.Текст : электронный // Электроннобиблиотечная система IPR BOOKS : [сайт].URL: <http://www.iprbookshop.ru/97492.html> (дата обращения: 15.04.2021).

— Право интеллектуальной собственности : учебное пособие для студентов вузов, обучающихся по специальности «Юриспруденция» / Ю. С. Харитонова, А. А. Яковлев, Т. А. Батрова [и др.] ; под ред. Н. М. Коршунова, Н. Д. Эриашвили.2-е изд., перераб. и доп. — М. : ЮНИТИ-ДАНА: Закон и право, 2017. — 271 с.- ISBN 978-5-238-02649-7. - Текст : электронный. - URL: <https://znanium.com/catalog/product/1028541> (дата обращения: 15.04.2021).

3. Костенко, М.А. Основы права интеллектуальной собственности : учеб. пособие / М.А. Костенко, О.А. Лупандина ; Южный федеральный университет. - Ростов-на-Дону ; Таганрог : Издательство Южного федерального университета, 2018. - 90 с. - ISBN 978-5-9275- 2784-7. - Текст : электронный. - URL: <https://znanium.com/catalog/product/1039684> (дата обращения: 15.04.2021).

#### **Перечень ресурсов информационно-телекоммуникационной сети «Интернет»**

1. «Элементы». Научно-популярный сайт о последних достижениях науки и техники. [http://elementy.ru](http://elementy.ru/)

2. Федеральный институт промышленной собственности, ФИПС. Официальный сайт [https://new.fips.ru](https://new.fips.ru/)

3. Официальный сайт Роспатента [https://rupto.ru/ru/documents/standarty-](https://rupto.ru/ru/documents/standarty-vois/download) [vois/download](https://rupto.ru/ru/documents/standarty-vois/download)

4. Крупнейшие мультинациональные патентные БД: Espacenet (ЕПВ) <https://worldwide.espacenet.com/> , PATENTSCOPE (ВОИС)<https://patentscope.wipo.int/search/>

5. Адреса Интернет-ресурсов на сайте ФИПС [http://new.fips.ru/elektronnye](http://new.fips.ru/elektronnye-servisy/internet-resursy/)[servisy/internet-resursy/](http://new.fips.ru/elektronnye-servisy/internet-resursy/)

#### **Нормативно-правовые материалы**

1. Гражданский кодекс Российской Федерации 4 часть (с изменениями и дополнениями)<http://www.consultant.ru/popular/gkrf4/>

2. Об оценочной деятельности в Российской Федерации, Федеральный закон № 135-ФЗ от 29 июля 1998 г.

3. Положение о лицензировании оценочной деятельности. Постановление Правительства РФ от 7 июня 2002 г. № 395

4. Налоговый кодекс РФ – часть вторая, глава – 25.3, ст. 333 (с изменениями и дополнениями)

5. Административный регламент исполнения Федеральной службой по интеллектуальной собственности, патентам и товарным знакам государственной функции по организации приема заявок на изобретение и их рассмотрения, экспертизы и выдачи в установленном порядке патентов Российской Федерации на изобретение. Утвержден приказом от 29.10.2008 г.

6. № 327, Зарегистрирован в Минюсте России 20.02.2009 г. № 13413, Опубликован 25.05.2009 г., Бюллетень нормативных актов федеральных органов исполнительной власти № 21.

7. Административный регламент исполнения Федеральной службой по интеллектуальной собственности, патентам и товарным знакам государственной функции по организации приема заявок на полезную модель и их рассмотрения, экспертизы и выдачи в установленном порядке патентов Российской Федерации на полезную модель. Утвержден приказом от 29.10.2008 г. № 326, Зарегистрирован в Минюсте России 24.12.2008 г. № 12977, Опубликован 09.03.2009, Бюллетень нормативных актов федеральных органов исполнительной власти № 10.

8. Административный регламент исполнения Федеральной службой по интеллектуальной собственности, патентам и товарным знакам государственной функции по организации приема заявок на промышленный образец и их рассмотрения, экспертизы и выдачи в установленном порядке патентов Российской Федерации на промышленный образец. Утвержден приказом от 29.10.2008 г. № 325, Зарегистрирован в Минюсте России 27.11.2008 г. № 12748, Опубликован 15.12.2008 г., Бюллетень нормативных актов федеральных органов исполнительной власти № 50.

9. Административный регламент исполнения Федеральной службой по интеллектуальной собственности, патентам и товарным знакам государственной функции по организации приема заявок на регистрацию и предоставление права пользования наименованием места происхождения товара или заявки на предоставление права пользования уже зарегистрированным наименованием места происхождения товара, их рассмотрения, экспертизы и выдачи в установленном порядке свидетельств Российской Федерации. Утвержден приказом от 29.10.2008 г. № 328, Зарегистрирован в Минюсте России 16.02.2009 г. № 13356, Опубликован 20.04.2009 г., Бюллетень нормативных актов федеральных органов исполнительной власти № 16.

10. Административный регламент исполнения Федеральной службой по интеллектуальной собственности, патентам и товарным знакам государственной функции по организации приема заявок на государственную регистрацию программы для электронных вычислительных машин и заявок на государственную регистрацию базы данных, их рассмотрения и выдачи в установленном порядке свидетельств о государственной регистрации программы для ЭВМ или базы данных. Утвержден приказом от 29.10.2008 г.

11. № 324, Зарегистрирован в Минюсте России 17.12.2008 г. № 12893, Опубликован 02.02.2009 г., Бюллетень нормативных актов федеральных органов исполнительной власти № 5.

12. Административный регламент исполнения Федеральной службой по интеллектуальной собственности, патентам и товарным знакам государственной функции по организации приема заявок на государственную регистрацию топологии интегральной микросхемы и их рассмотрения и выдачи в установленном порядке свидетельств о государственной регистрации топологии интегральной микросхемы. Утвержден приказом от 29.10.2008 г. № 323, Зарегистрирован в Минюсте России 19.01.2009 г. № 13116, Опубликован 20.04.2009 г., Бюллетень нормативных актов федеральных органов исполнительной власти № 16.

13. Административный регламент исполнения Федеральной службой по интеллектуальной собственности, патентам и товарным знакам государственной функции по регистрации договоров о предоставлении права на изобретения, полезные модели,

промышленные образцы, товарные знаки, знаки обслуживания, охраняемые программы для ЭВМ, базы данных, топологии интегральных микросхем, а также договоров коммерческой концессии на использование объектов интеллектуальной собственности, охраняемых в соответствии с патентным законодательством Российской Федерации". Утвержден приказом от 29.10.2008 г. № 321, Зарегистрирован в Минюсте России 05.03.2009 г. № 13482, Опубликован 01.06.2009 г., Бюллетень нормативных актов федеральных органов исполнительной власти № 22.

14. Кодекс РФ об административных правонарушениях- ст. 7.12., ст. 7.28., ст. 14.10. (с изменениями и дополнениями)

15. Уголовный колекс РФ  $-$  ct. 146 (с изменениями и дополнениями) http://www.consultant.ru/popular/ukrf/

# Перечень информационных технологийи программного обеспечения

1. Пакет программного обеспечения Microsoft Office (Word, Outlook, Power Point, Excel, Photoshop)

2. Пакеты программ ГИС (MapServer, Postgres, PostgreSQL, GRASS GIS, и др.) http://mapexpert.com.ua/index\_ru.php?id=75&table=news

Программные продукты для Windows. Профессиональная ГИС «Панорама»  $3.$ 

 $\overline{4}$ . Мультимедийная (презентационная) - система проектор 3-chip dlp, 10 600 ansi-лм, wuxga 1 920x1 200 (16:10) pt-dz110xe panasonic, экран 316x500 см, 16:10 с эл. Приводом, крепление настенно-потолочное elpro large electrol projecta;

 $5^{\circ}$ Подключение к общекорпоративной компьютерной сети ДВФУ и сети интернет; лицензионное программное обеспечение (общесистемное и специальное).

Nanosoftnormacs 3.0 client 6.

#### Профессиональные базы данных и информационные справочные системы

База данных Scopus http://www.scopus.com/home.url  $1.$ 

База данных Web of Science http://apps.webofknowledge.com/  $2.$ 

Электронные базы данных EBSCO http://search.ebscohost.com/  $\mathcal{E}$ 

Официальный сайт Федерального института промышленной собственности по  $4.$ адресу: http://www.1fips/ru.

5. Патентные базы данных Федерального института промышленной собственности по адресу: http://www.1fips/ru.

Базы данных Европейского патентного Ведомства, которые содержат информацию 6. о патентных документах Франции, Германии, Швейцарии, США, ЕПВ и ВОИС, Китая, Японии. Предоставляется также доступ к библиографическим базам данных патентных документов 47 национальных и трех региональных патентных ведомств по адресу: http://www.ep.espacenet.com.

7. База данных Ведомства **CIIIA**  $\Pi$ O патентам товарным  $\mathbf{M}$ знакам http://www.uspto.gov/patft/index.html

8. Сервис Германского товарным ведомства  $\Pi$ O патентам  $\overline{M}$ знакам http://www.depatisnet.de

Патентная база данных Японии http://www.ipdl.ncipi.go.jp/homepg e.ipdl/ 9.

10. http://www.sois.ru/about.html - Федеральный институт сертификации и оценки интеллектуальной собственности и бизнеса (ЗАО «СОИС»)

11. http://www.dvfu.ru -Дальневосточный федеральный университет

12. http://www.garant.ru - Гарант

13. [http://www.consultant.ru](http://www.consultant.ru/) – Консультант Плюс

# **8. МЕТОДИЧЕСКИЕ УКАЗАНИЯ ПО ОСВОЕНИЮ ДИСЦИПЛИНЫ**

**Планирование и организация времени, отведенного на изучение дисциплины.** Приступить к освоению дисциплины следует незамедлительно в самом начале учебного семестра. Рекомендуется изучить структуру и основные положения рабочей программы дисциплины. Обратить внимание, что кроме аудиторной работы (лекции, практические занятия) планируется самостоятельная работа, итоги которой влияют на окончательную оценку по итогам освоения учебной дисциплины. Все задания (аудиторные и самостоятельные) необходимо выполнять и предоставлять на оценку в соответствии с графиком.

В процессе изучения материалов учебного курса предлагаются следующие формы работ: чтение лекций, практические занятия, задания для самостоятельной работы.

Лекционные занятия ориентированы на освещение вводных тем в каждый раздел курса и призваны ориентировать студентов в предлагаемом материале, заложить научные и методологические основы для дальнейшей самостоятельной работы студентов.

Практические занятия акцентированы на наиболее принципиальных и проблемных вопросах курса и призваны стимулировать выработку практических умений.

Особо значимой для профессиональной подготовки студентов является самостоятельная работа по курсу. В ходе этой работы студенты отбирают необходимый материал по изучаемому вопросу и анализируют его. Студентам необходимо ознакомиться с основными источниками, без которых невозможно полноценное понимание проблематики курса.

Освоение курса способствует развитию навыков обоснованных и самостоятельных оценок фактов и концепций. Поэтому во всех формах контроля знаний, особенно при сдаче зачета, внимание обращается на понимание проблематики курса, на умение практически применять знания и делать выводы.

Работа с литературой. Рекомендуется использовать различные возможности работы с литературой: фонды научной библиотеки ДВФУ и электронные библиотеки [\(http://www.dvfu.ru/library/\)](http://www.dvfu.ru/library/), а также доступные для использования другие научно-библиотечные системы.

Подготовка к зачету с оценкой. К сдаче зачета допускаются обучающиеся, выполнившие все задания (практические, самостоятельные), предусмотренные учебной программой дисциплины, посетившие не менее 85% аудиторных занятий.

#### **9. МАТЕРИАЛЬНО-ТЕХНИЧЕСКОЕ ОБЕСПЕЧЕНИЕ ДИСЦИПЛИНЫ**

Учебные занятия по дисциплине могут проводиться в следующих помещениях, оснащенных соответствующим оборудованием и программным обеспечением, расположенных по адресу Приморский край, г. Владивосток, Фрунзенский р-н г., Русский Остров, ул. Аякс, п, д. 10:

Перечень материально-технического и программного обеспечения дисциплины приведен в таблице.

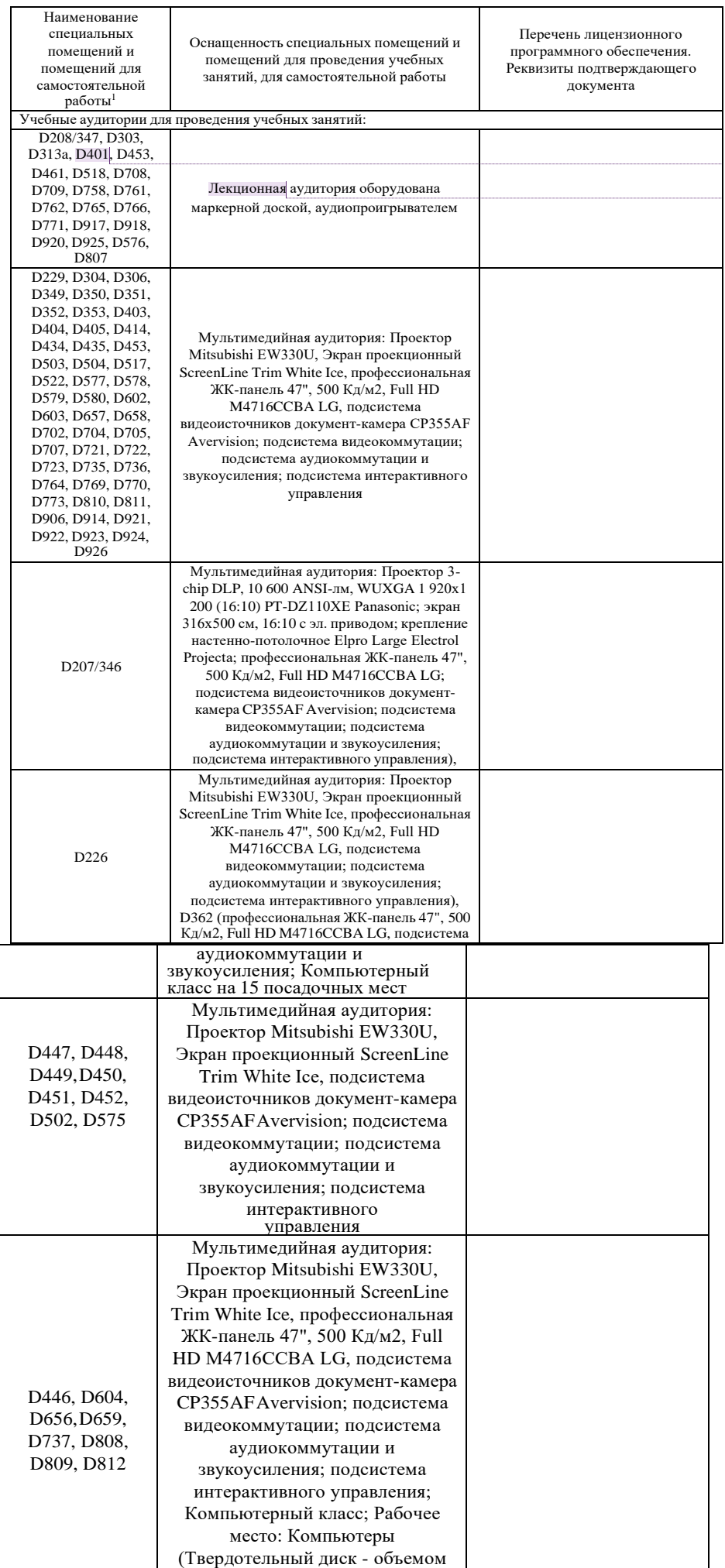

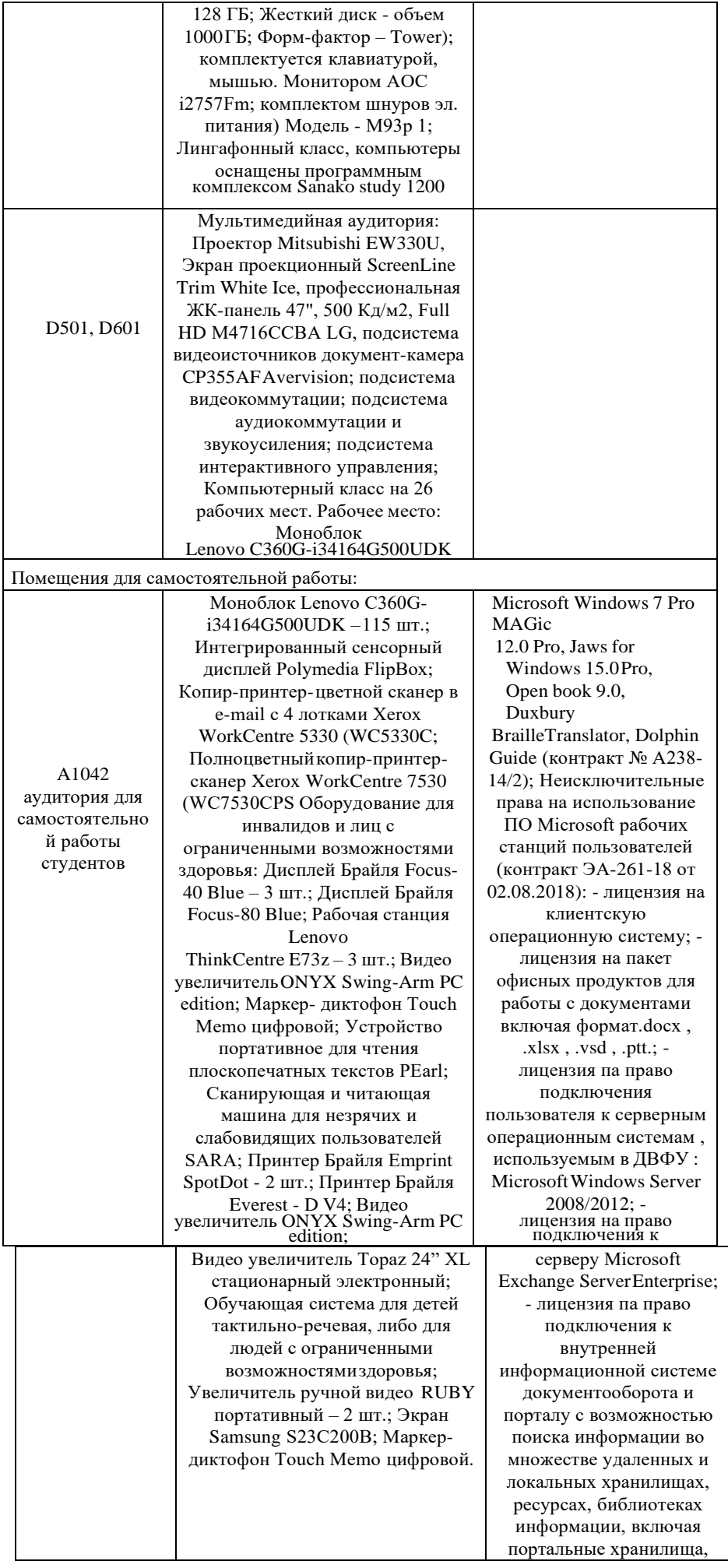

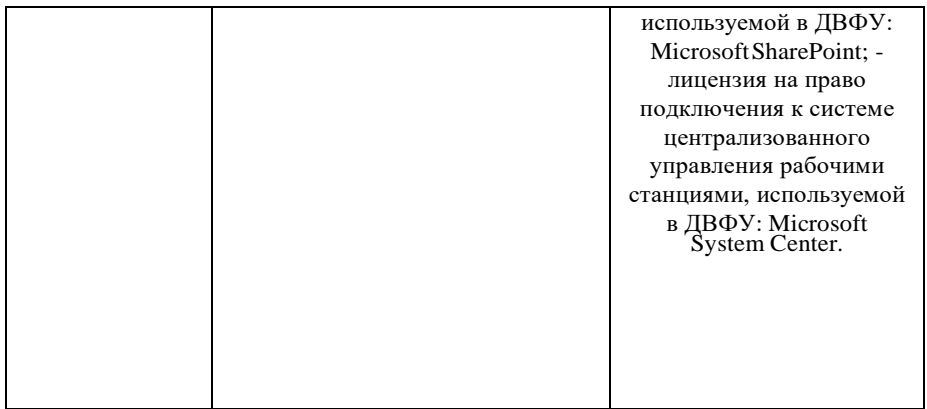

В целях обеспечения специальных условий обучения инвалидов и лиц с ограниченными возможностями здоровья в ДВФУ все здания оборудованы пандусами, лифтами, подъемниками, специализированными местами, информационно- навигационной поддержки

# **X. ФОНДЫ ОЦЕНОЧНЫХ СРЕДСТВ**

Фонды оценочных средств представлены в приложении.

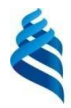

# МИНИСТЕРСТВО НАУКИ И ВЫСШЕГО ОБРАЗОВАНИЯ РОССИЙСКОЙ ФЕДЕРАЦИИ

Федеральное государственное автономное образовательное учреждение высшего

образования **«Дальневосточный федеральный университет»** (ДВФУ)

**ПОЛИТЕХНИЧЕСКИЙ ИНСТИТУТ (ШКОЛА)**

# **ФОНД ОЦЕНОЧНЫХ СРЕДСТВ**

**по дисциплине «***Введение в интеллектуальную собственность ипатентноинформационные исследования***» Направление подготовки 20.04.01 Техносферная безопасность** магистерская программа «Охрана окружающей среды и ресурсосбережение» **Форма подготовки очная**

> **Владивосток 2022**

# Перечень форм оценивания, применяемых на различных этапах формирования<br>компетенций в ходе освоения дисциплины / модуля

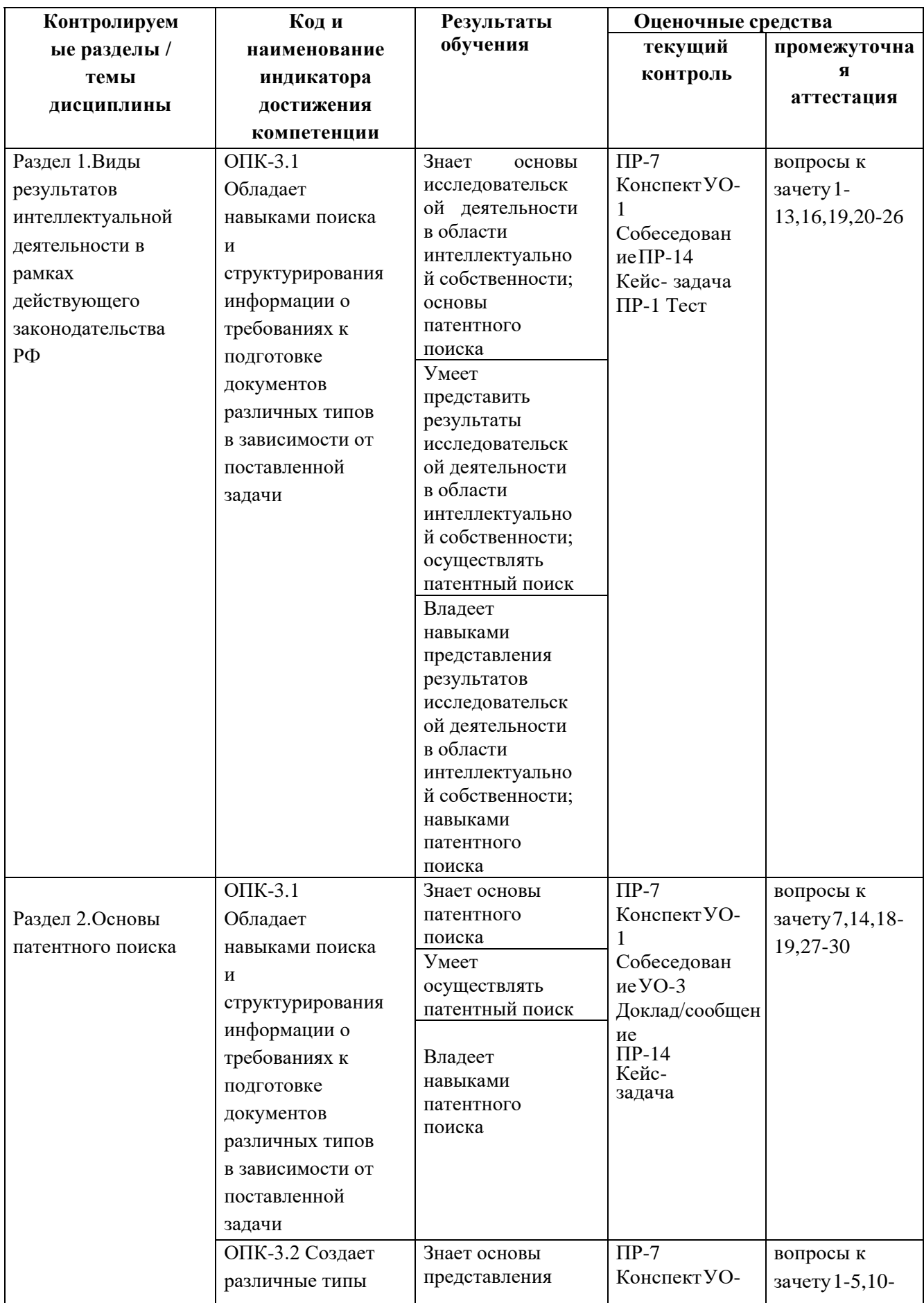

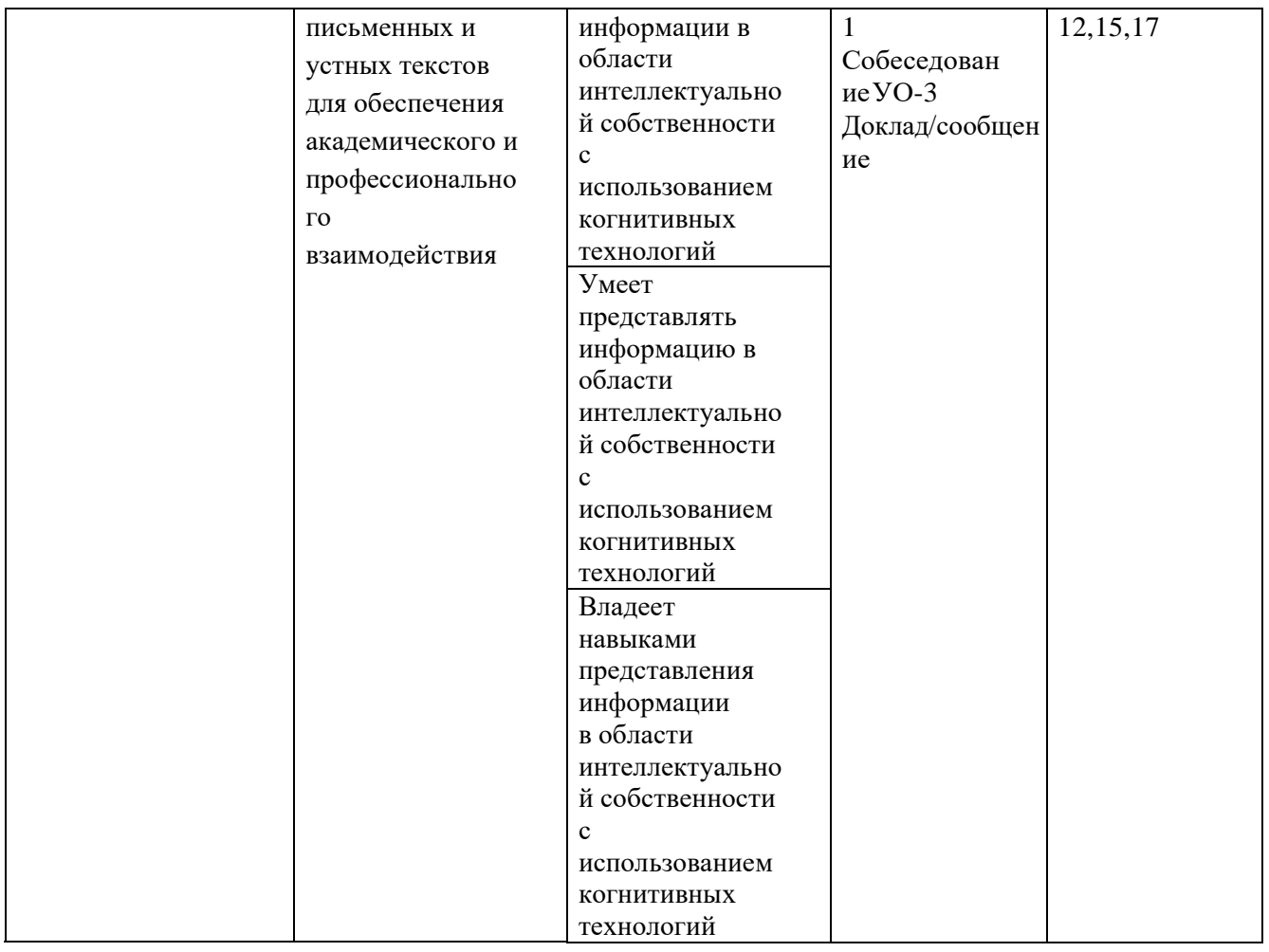

#### **Оценочные средства для текущего контроля**

Текущая аттестация студентов по дисциплине проводится в соответствии с локальными нормативными актами ДВФУ и является обязательной.

Текущая аттестация проводится в форме контрольных мероприятий (собеседования, презентации, конспектов, кейс- задач, тестирования) по оцениванию фактических результатов обучения студентов и осуществляется ведущим преподавателем.

Объектами оценивания выступают:

− учебная дисциплина (активность на занятиях, своевременность выполнения различных видов заданий, посещаемость всех видов занятий по аттестуемой дисциплине);

− степень усвоения теоретических знаний;

− уровень овладения практическими умениями и навыками по всем видам учебной работы;

− результаты самостоятельной работы.

Составляется календарный план контрольных мероприятий по дисциплине. Оценка посещаемости, активности обучающихся на занятиях, своевременность выполнения различных видов заданий ведётся на основе журнала, который ведёт преподаватель в течение учебного семестра.

**Вопросы для собеседования / устного опроса Раздел 1.**

1. Особенности и основные принципы выбора вида РИД в рамках действующего законодательства.

2. Понятия и условия патентоспособности изобретения, полезной модели, промышленного образца.

3. Права авторов и патентообладателей в рамках действующего законодательства Российской Федерации.

#### **Раздел 2.**

1. Назначение и основные принципы построения систем классификации (Совместная патентная классификация - СПК, международная патентная классификация - МПК).

2. Цели и виды поиска. Объем и область поиска.

3. Нормативные документы, регламентирующие вопросы проведения поиска.

#### **Критерии оценивания**

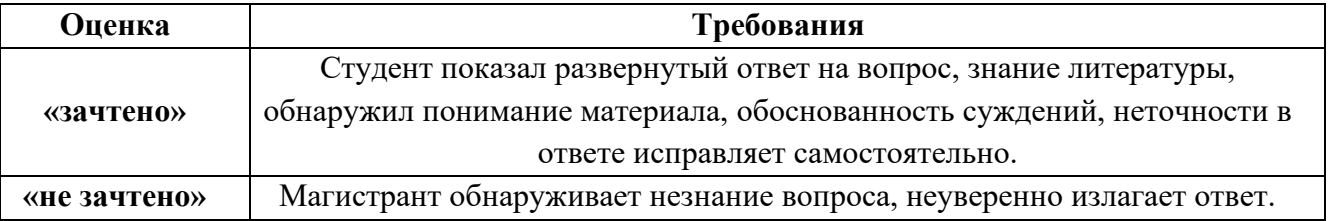

#### **Тематика презентаций**

1. Охрана промышленной собственности в РФ: Федеральная служба по интеллектуальной собственности (Роспатент) <http://www.rupto.ru/> ; Федеральное государственное бюджетное учреждение «Федеральный институт промышленной собственности» (ФИПС) [http://new.fips.ru/;](http://new.fips.ru/) Отделение "Всероссийская патентно-техническая библиотека" (ВПТБ) [http://new.fips.ru/about/vptb-otdelenie-vserossiyskaya-patentno](http://new.fips.ru/about/vptb-otdelenie-vserossiyskaya-patentno-tekhnicheskaya-biblioteka/index.php)[tekhnicheskaya-](http://new.fips.ru/about/vptb-otdelenie-vserossiyskaya-patentno-tekhnicheskaya-biblioteka/index.php) [biblioteka/index.php;](http://new.fips.ru/about/vptb-otdelenie-vserossiyskaya-patentno-tekhnicheskaya-biblioteka/index.php) Российская государственная академия интеллектуальной собственности (РГАИС) [http://www.rgiis.ru/;](http://www.rgiis.ru/) Федеральное государственное бюджетное учреждение "Федеральное агентство по правовой защите результатов интеллектуальной деятельности военного, специального и двойного назначения" (ФАПРИД) <http://www.faprid.ru/>

2. Поддержка изобретательства в регионах РФ: Опорные организации в регионах РФ [http://new.fips.ru/about/tspti-](http://new.fips.ru/about/tspti-tsentr-podderzhki-tekhnologiy-i-innovatsii/spravochnik-tsentrovpodderzhki-tekhnologiy-i-innovatsiy.php) [tsentr-podderzhki-tekhnologiy-i-innovatsii/spravochnik](http://new.fips.ru/about/tspti-tsentr-podderzhki-tekhnologiy-i-innovatsii/spravochnik-tsentrovpodderzhki-tekhnologiy-i-innovatsiy.php)[tsentrovpodderzhki-tekhnologiy-i-innovatsiy.php;](http://new.fips.ru/about/tspti-tsentr-podderzhki-tekhnologiy-i-innovatsii/spravochnik-tsentrovpodderzhki-tekhnologiy-i-innovatsiy.php) Центры поддержки технологий и инноваций (ЦПТИ) [http://new.fips.ru/about/tspti-tsentr-podderzhki-tekhnologiy-i-](http://new.fips.ru/about/tspti-tsentr-podderzhki-tekhnologiy-i-innovatsii/index.php) [innovatsii/index.php;](http://new.fips.ru/about/tspti-tsentr-podderzhki-tekhnologiy-i-innovatsii/index.php) Всероссийское общество изобретателей и рационализаторов [http://www.ros-voir.ru/;](http://www.ros-voir.ru/) Московская городская организация Всероссийского общества изобретателей и рационализаторов (ВОИР) [http://www.mosvoir.ru/;](http://www.mosvoir.ru/) Региональные советы ВОИР: контактная информация [http://www.ros-voir.ru/ru/regional-](http://www.ros-voir.ru/ru/regional-offices) [offices](http://www.ros-voir.ru/ru/regional-offices)

3. Содействие молодым изобретателям: Кванториум [http://roskvantorium.ru/;](http://roskvantorium.ru/) Образовательный центр "Сириус" [https://sochisirius.ru/;](https://sochisirius.ru/) Портал «ПроеКТОриЯ» [http://proektoria.online/;](http://proektoria.online/) Всероссийский форум профессиональной ориентации «ПроеКТОриЯ» (ранее - "Будущие интеллектуальные лидеры России") [https://forum2018.proektoria.online/;](https://forum2018.proektoria.online/) Международный детский конкурс "Школьный патент - шаг в будущее!" [http://schoolpatent.ru/ru/page/14/;](http://schoolpatent.ru/ru/page/14/) Всероссийский Слет юных изобретателей "Интеллектуальный Будильник" [https://www.imbip.com/ru/news/2052/http://baytikkazan.ru/zapis233/vserossiyskiy\\_slet\\_yunyh\\_izo](https://www.imbip.com/ru/news/2052/) [bretateley\\_\\_intellektu](https://www.imbip.com/ru/news/2052/)[alnyy\\_budilnik](http://baytikkazan.ru/zapis233/vserossiyskiy_slet_yunyh_izobretateley__intellektualnyy_budilnik)

4. Патентные поверенные РФ: Патентные поверенные РФ [https://www.rupto.ru/ru/patent-attorneys; П](https://www.rupto.ru/ru/patent-attorneys)алата Патентных Поверенных [http://www.palatapp.ru/;](http://www.palatapp.ru/) Региональная общественная организация "Санкт-Петербургская коллегия патентных поверенных"<http://www.spbkpp.ru/>

5. Патентные базы данных: Информационно-поисковая система ФИПС [http://new.fips.ru/elektronnye-](http://new.fips.ru/elektronnye-servisy/informatsionno-poiskovaya-sistema/) [servisy/informatsionno-poiskovaya-sistema/;](http://new.fips.ru/elektronnye-servisy/informatsionno-poiskovaya-sistema/) Официальные публикации<http://www1.fips.ru/publication-web/>

6. Базы данных с русскоязычным интерфейсом: PatScape [http://patscape.ru/search/new;](http://patscape.ru/search/new) Российский сервер Espacenet (см. Европейская патентная организация) [http://new.fips.ru/elektronnye-servisy/ru-espace-net/index.php;](http://new.fips.ru/elektronnye-servisy/ru-espace-net/index.php) Поисковая система TMview [http://www.tmview.europa.eu/tmview/welcome.html;](http://www.tmview.europa.eu/tmview/welcome.html) Поисковая система Designview [https://www.tmdn.org/tmdsview-web/welcome; П](https://www.tmdn.org/tmdsview-web/welcome)оисковый сервис «Яндекс. Патенты» <https://yandex.ru/patents>

7. Универсальные базы данных (патентная документация и непатентная литература): Национальная электронная библиотека (НЭБ) http://нэб.рф/; Путеводитель по фондам Отделения ВПТБ ФИПС и Интернет-ресурсам [http://new.fips.ru/about/vptb-otdelenie](http://new.fips.ru/about/vptb-otdelenie-vserossiyskaya-patentno-tekhnicheskayabiblioteka/putevoditel-po-fondam-otdeleniya-vptb-fips-i-internet-resursam.php)[vserossiyskaya-patentno-tekhnicheskayabiblioteka/putevoditel-po-fondam-](http://new.fips.ru/about/vptb-otdelenie-vserossiyskaya-patentno-tekhnicheskayabiblioteka/putevoditel-po-fondam-otdeleniya-vptb-fips-i-internet-resursam.php) [otdeleniya-vptb-fips-i](http://new.fips.ru/about/vptb-otdelenie-vserossiyskaya-patentno-tekhnicheskayabiblioteka/putevoditel-po-fondam-otdeleniya-vptb-fips-i-internet-resursam.php)[internet-resursam.php](http://new.fips.ru/about/vptb-otdelenie-vserossiyskaya-patentno-tekhnicheskayabiblioteka/putevoditel-po-fondam-otdeleniya-vptb-fips-i-internet-resursam.php)

8. Непатентные базы данных (научно-техническая и патентно-правовая литература): БЕН РАН - Библиотека по естественным наукам Российской академии наук [www.benran.ru;](http://www.benran.ru/) Государственная публичная научно-техническая библиотека (ГПНТБ) [www.gpntb.ru;](http://www.gpntb.ru/) Электронная библиотека диссертаций РГБ (ЭБД РГБ) [http://diss.rsl.ru/;](http://diss.rsl.ru/) Всероссийский институт научной и технической информации Российской академии наук (ВИНИТИ РАН) [http://www2.viniti.ru/;](http://www2.viniti.ru/) Web of Science (бесплатный доступ в компьютерном зале ВПТБ ФИПС) [https://clarivate.com/products/web-of-science/;](https://clarivate.com/products/web-of-science/) Google Scholar (Академия Google) <http://google.scholar.ru/> (на англ. языке) <http://scholar.google.com/schhp?hl=ru&tab=ws> (на рус. яз.); Entrez <http://www.ncbi.nlm.nih.gov/sites/gquery>

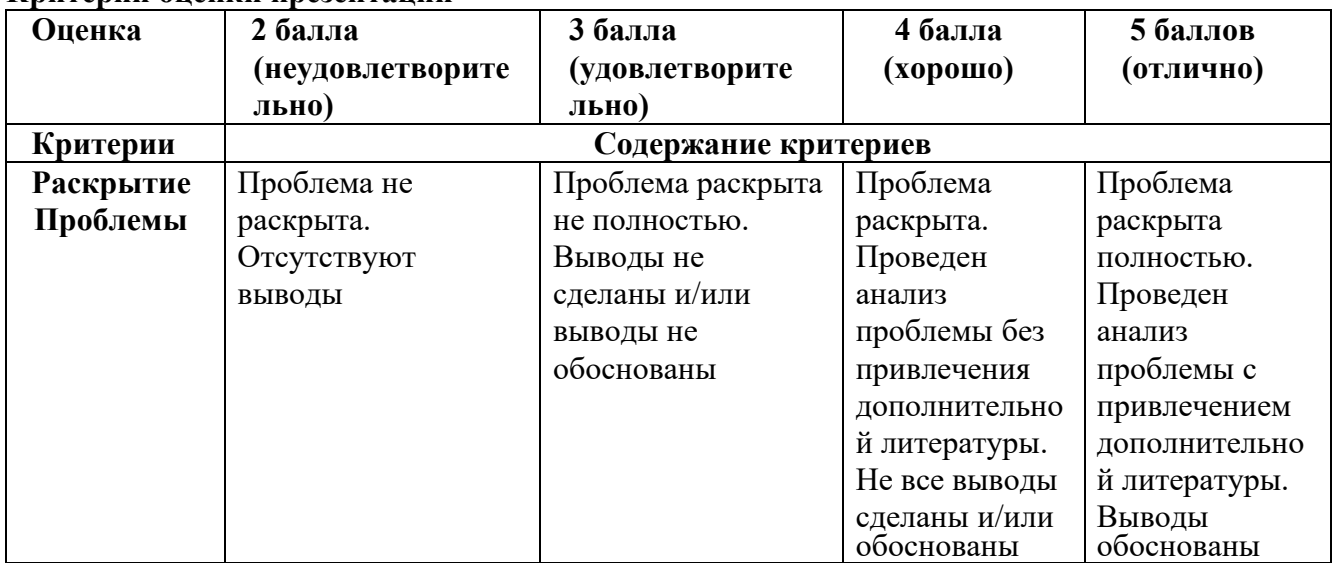

# **Критерии оценки презентации**

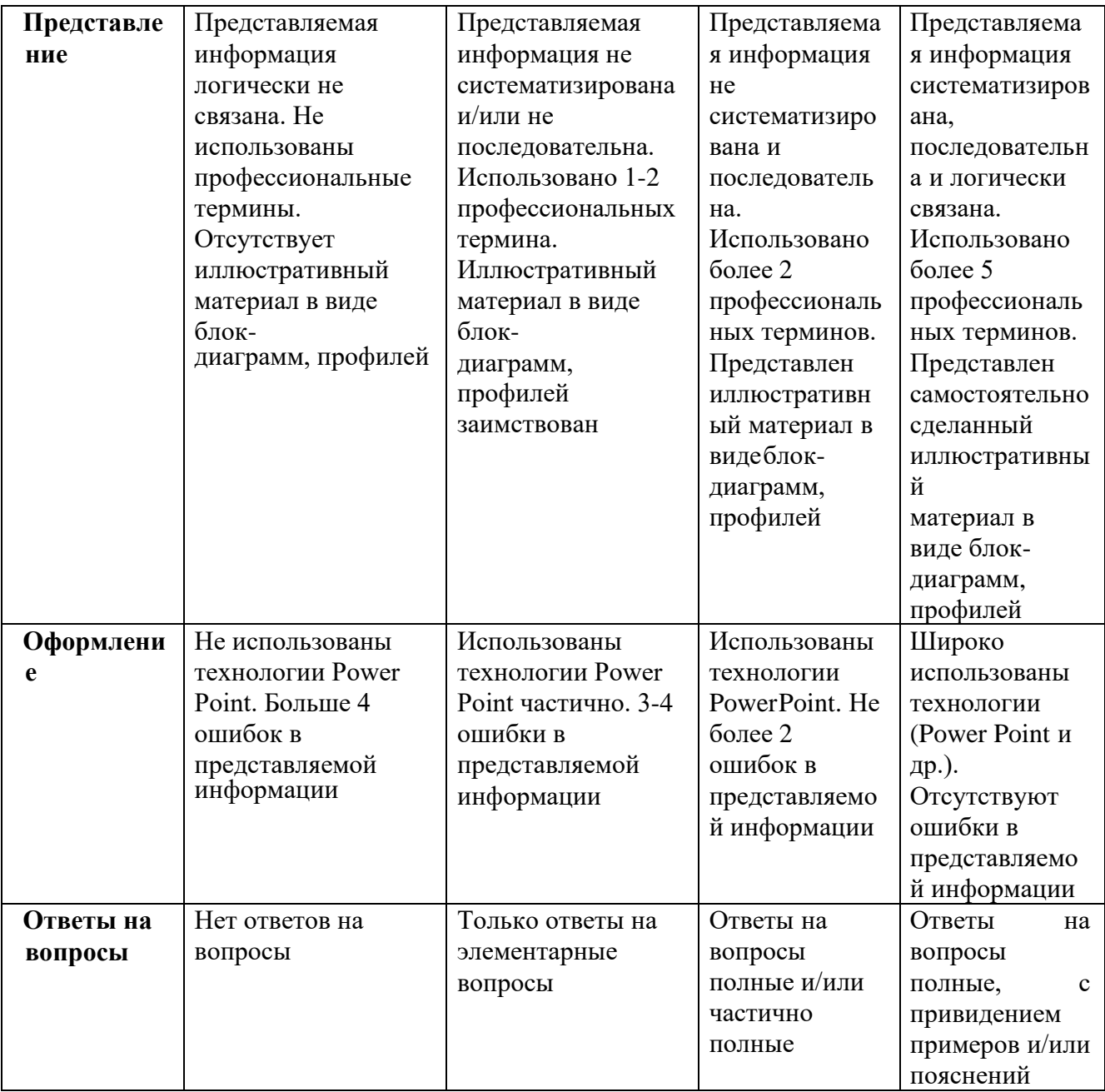

#### **Задания для решения кейс-задач**

Задание 1.

Фирма «Антон» является обладателем патента на «Способ получения сыра» с датой приоритета от 18 декабря 1998 года. Фирма пропустила срок уплаты пошлины за поддержание патента в действии за пятый год. Сегодня уже 18 марта 2003 года.

*Когда патентообладатель должен оплачивать патентные пошлины за поддержание патента в действии?*

*Какие юридические последствия могут возникнуть из-за несвоевременности уплаты патентной пошлины и имеется ли еще возможность для восстановления действия патента?* Задание 2.

В ФИПС поступила от заявителя заявка на «Способ производства мармелада», ей был присвоен регистрационный номер, установлена дата приоритета-05.02.1999г. Заявка прошла формальную экспертизу с положительны результатом, через 18 месяцев была опубликована в официальном бюллетене патентного ведомства. Заявитель 12.03.2002г. прислал в ФИПС ходатайство о проведении информационного поиска.

*Вправе ли заявитель ходатайствовать о проведении информационного поиска по заявке, если ходатайство проведено*

#### Задание 3.

Володин В.Я. обратился в суд с иском к Федеральному институту промышленной собственности об отмене решения о досрочном прекращении действия патента, о восстановлении патента в силе, о возмещении убытков и морального вреда, указывая на то, что он является автором изобретения и владельцем патента на это изобретение, а ответчик необоснованно прекратил действие патента по причине неуплаты пошлины. Суд установил, что в соответствии с Положением о пошлинах истец должен был уплатить пошлину за 4 год поддержания в силе с период с 15.01.2000г. по 15.03.2000г. либо до 15.09.2000г. с 50% увеличением положенной суммы. Истец уплатил пошлину 22.01. 2001г. ФИПС не принял указанную сумму, а сообщил истцу, что его патент прекратил действие и возвратил данную сумму истцу.

Какое решение вынесет суд? Правомерны ли действия ФИПС?

Задание 4.

Руководитель конструкторского бюро Пряников В.В. издал приказ, в котором всему личному составу запрещалось создавать служебные изобретения, поскольку отсутствуют средства для выплаты поощрительного вознаграждения.

Объясните правомерность либо неправомерность действий руководителя.

Задание 5.

Смирнов А.В. подал 10 июля 2000г. Заявку в Роспатент на изобретение, созданное им вне его служебной деятельности. По заявке была проведена формальная экспертиза с положительным результатом и установлен приоритете изобретения по дате подачи заявки. По просьбе автора заявка была опубликована 10 декабря 2000г., после чего от автора поступило ходатайство, оплаченное патентной пошлиной, о проведении экспертизы по существу.

В дальнейшем выяснилось, что в Белоруссии 25 декабря 2000г. Опубликована аналогичная заявка с приоритетом изобретения от 17 мая 2000г.

Законна ли публикация заявки в России?

Повлияет ли публикация в Белоруссии на выдачу патента в России?

Задание 6.

Патент на служебное изобретение «Ловушка для лова ракообразных» выдан институту, где работает автор. Через некоторое время автору стало известно, что одно предприятие использует это изобретение. Он поставил институт об этом в известность, но администрация института не предпринимает никаких попыток урегулировать взаимоотношения с данным предприятием и отказывается от возбуждения судебного дела против этого предприятия, поскольку имеет с ним давнюю и крепкую связь.

*Может ли автор обратиться в суд для защиты своих интересов? Кто имеет право судиться с нарушителем патента?*

#### **Критерии оценки кейс-задач:**

5 баллов (отлично)- выставляется студенту, если задача решена и оформлена правильно

4 балла (хорошо)- выставляется студенту, если задача решена, но есть неточности в оформлении или 1-2 ошибки

3 балла (удовлетворительно)- выставляется студенту, если он допустил при решении три ошибки и неточности в оформлении

0 (неудовлетворительно)- баллов выставляется студенту, если при решении допущено большое количество ошибок (более трех), либо задача решена неправильно.

# Оценочные средства для промежуточной аттестации

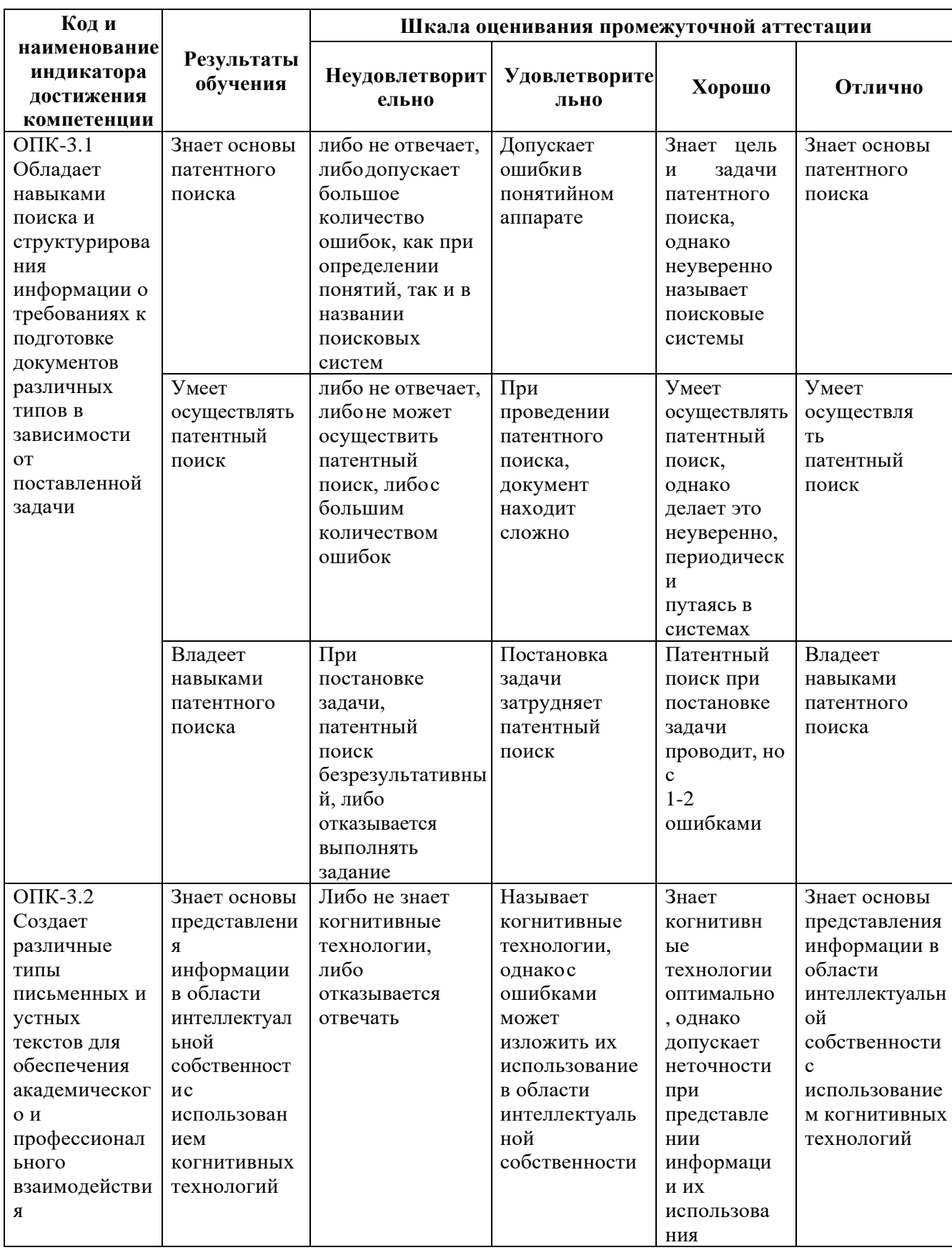

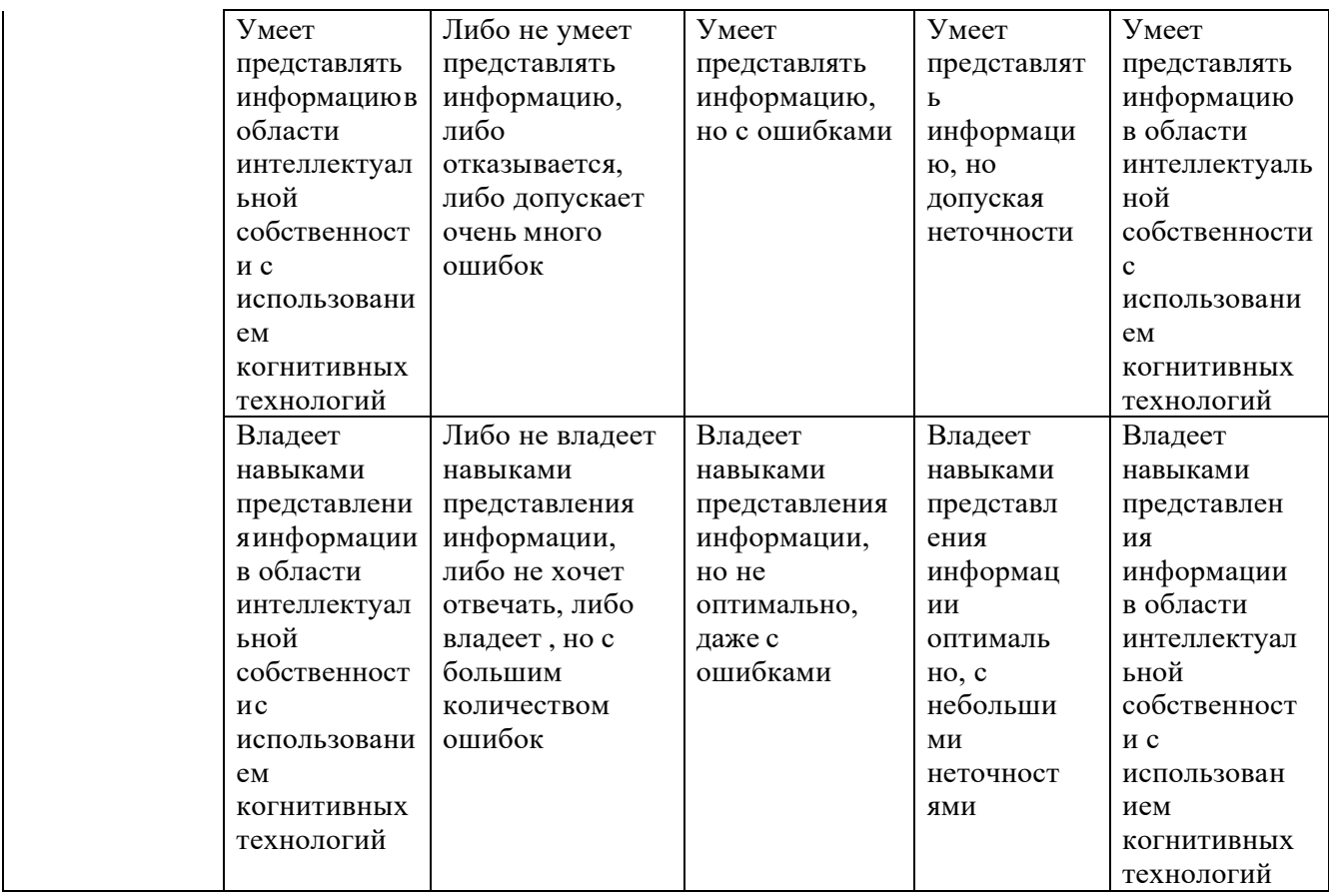

Промежуточная аттестация студентов по дисциплине «Введение в интеллектуальную собственность и патентно-информационные исследования» проводится в соответствии с локальными нормативными актами ДВФУ и является обязательной. Форма отчётности по дисциплине – зачет с оценкой (1-й курс, осенний семестр).

#### **Вопросы к зачету**

1.Основные определения интеллектуальной деятельности. Основные понятия научной и научно-технической деятельности.

2.Сущность и содержание понятия объекта интеллектуальной собственности.

3.Объекты интеллектуальной собственности, охраняемые авторским правом.

4.Объекты интеллектуальной собственности, охраняемые патентным правом.

5.Средства индивидуализации как объекты интеллектуальной собственности. Нетрадиционные объекты интеллектуальной собственности.

6.

7.Защита авторских прав.

8.Защита патентных прав.

9.Защита средств индивидуализации участников гражданского оборота и производимой ими продукции (работ, услуг).

10. Защита нетрадиционных объектов интеллектуальной собственности.

11. Коммерциализация объектов интеллектуальной собственности (ОИС).

12. Роль и место интеллектуальной собственности в нематериальных активах (НМА) фирмы (предприятия).

13. Купля-продажа объектов интеллектуальной собственности. Объекты интеллектуальной собственности как элемент корпоративных трансакций.

14. Интеллектуальная собственность как объект коммерческого трансфера.

15. Патент как способ завоевания монопольного права на рынке.

16. Объекты интеллектуальной собственности —определяющие элементы брэндсистемы.

17. Роль и место объектов интеллектуальной собственности в дифференциации продукта.

18. Объекты интеллектуальной собственности — источники инноваций.

19. Патентная чистота — нормативное условие конкурентоспособности продукции.

20. Патентоспособность изобретения, полезной модели и промышленного образца.

21. Юридические акты, подтверждающие факт создания интеллектуальной собственности.

22. Основные признаки нематериальных активов.

23. Классификация нематериальных активов: исключительные права, имущественные права; организационные расходы.

24. Классификация нематериальных активов по Национальным и Международным стандартам.

25. Защита интеллектуальной собственности в России.

26. Национальные и Международные стандарты оценки интеллектуальной собственности.

27. Охрана российской интеллектуальной собственности за рубежом.

28. Основные принципы патентного поиска.Стратегия поиска в электронных патентных базах данных.

29. Особенности применения патентного исследования.

30. Структура управления правами на РИД.

#### **Критерии выставления оценки студенту на зачете по дисциплине «***Введение в интеллектуальную собственность и патентно-информационные исследования»***:** Оценка «зачтено»/ «отлично»

выставляется студенту, если он глубоко и прочно усвоил программный материал, исчерпывающе, последовательно, четко и логически стройно его излагает, умеет тесно увязывать теорию с практикой, свободно справляется с задачами, вопросами и другими видами применения знаний, причем не затрудняется с ответом при видоизменении заданий, использует в ответе материал монографической литературы, правильно обосновывает принятое решение, владеет разносторонними навыками и приемами выполнения практических задач.

Оценка «зачтено»/ «хорошо»

выставляется студенту, если он твердо знает материал, грамотно и по существу излагает его, не допуская существенных неточностей в ответе на вопрос, правильно применяет теоретические положения при решении практических вопросов и задач, владеет необходимыми навыками и приемами их выполнения.

Оценка «зачтено»/ «удовлетворительно»

выставляется студенту, если он имеет знания только основного материала, но не усвоил его деталей, допускает неточности, недостаточно правильные формулировки, нарушения логической последовательности в изложении программного материала, испытывает затруднения при выполнении практических работ.

Оценка «не зачтено»/ «неудовлетворительно»

выставляется студенту, который не знает значительной части программного материала, допускает существенные ошибки, неуверенно, с большими затруднениями выполняет «неудовлетворительно» практические работы. Как правило, оценка «неудовлетворительно» ставится студентам, которые не могут продолжить обучение без дополнительных занятий по соответствующей дисциплине.

#### **Тестовые задания**

- 1. В состав интеллектуальной собственности входят:
- a) деловая репутация;
- b) объекты промышленной собственности;
- c) объекты авторского права;

d) нетрадиционные объекты правовой охраны различных объектов интеллектуальной собственности;

- e) коммерческая тайна.
- 2. Патент оформляется на следующие объекты ИС:
- a) изобретения;
- b) товарные знаки;
- c) наименования места происхождения товара;
- d) промышленные образцы;
- e) программы для ЭВМ;
- f) полезные модели.
- 3. Свидетельство оформляется на следующие объекты ИС:
- a) изобретения;
- b) полезные модели;
- c) промышленные образцы;
- d) товарные знаки;
- e) знаки обслуживания;
- f) наименования места происхождения товара.
- 4. Объектом оценки в рамках патентного права может являться право на:
- a) товарный знак;
- b) полезную модель;
- c) программу для ЭВМ.

#### 5. Объектами изобретения являются:

- a) рационализаторское предложение;
- b) устройство;
- c) полезная модель;
- d) способ;
- e) вещество.

#### 6. Промышленный образец - это:

a) техническое решение задачи, которое представляет собой конструктивное выполнение средств производства ипредметов потребления;

b) художественно-конструкторское решение, определяющее внешний вид изделия;

c) новое и обладающее существенными отличиями техническое решение задачи, дающее положительный эффект.

- 7. Основные отличия полезной модели от изобретения:
- a) более короткий срок охраны;

b) на полезную модель выдается свидетельство, а не патент;

c) в качестве полезных моделей охраняются только устройства;

d) полезная модель не является техническим решением задачи.

8. Наименование места происхождения товара - это:

a) географическое название страны, населенного пункта, местности, где произведен продукт;

b) географическое название страны, населенного пункта, местности, которые создают положительные ассоциации товара(или услуги) с его качеством, мотивируя потребителя;

c) наименование, выражение или знак, которые показывают, откуда поступил данный продукт.

9. Топология интегральных микросхем - это:

a) объективная форма представления и организации совокупности элементов, систематизированных определенным образом;

b) зафиксированное на материальном носителе пространственно-геометрическое расположение совокупности элементов микросхемы и связей между ними;

c) форма предоставления совокупности данных и команд, предназначенных для функционирования ЭВМ и другихкомпьютерных устройств с целью получения определенного результата.

10. В классификации объектов ИС под ноу-хау понимается:

- a) коммерческие секреты;
- b) секреты производства;

c) любые новшества, еще не оформленные должным образом (нет патента, свидетельства).

- 11. Коммерческая тайна требует:
- a) государственной регистрации;
- b) недоступности информации третьим лицам;
- c) официального признания ее охраноспособности;
- d) уплаты государственных пошлин;
- e) сохранения конфиденциальности.
- 12. Право на пресечение недобросовестной конкуренции относят к объектам:
- a) авторского и смежного прав;
- b) патентного права
- c) промышленной собственности,
- d) коммерческой тайны;
- e) средствам индивидуализации юридического лица.
- 13. Патент это:

a) право на заключение в будущем договора о передаче имущества на условиях, предусмотренных предварительнымдоговором;

b) юридически закрепленное исключительное право пользования, производства и продажи продукции на период,предусмотренный законодательством;

c) договор о передаче определенной информации, включает обязательства сторон по сохранению ее в тайне;

d) соглашение о приобретении прав на использова¬ние объектов интеллектуальной собственности, заключенное между лицензиаром и лицензиатом.

14. Свидетельство оформляется на следующие объекты ИС:

- a) полезные модели;
- b) наименования места происхождения товара;
- c) промышленные образцы;
- d) товарные знаки;
- e) знаки обслуживания;
- f) изобретения.
- 15. Условия патентоспособности изобретения:
- a) промышленная применимость;
- b) новизна;
- c) оригинальность;
- d) изобретательский уровень;
- e) техническая значимость.
- 16. Максимальный возможный срок действия свидетельства на товарный знак:
- a) 10 лет;
- b) 15 лет;
- c) 20 лет;
- d) 30 лет;
- e) не ограничен.
- 17. Максимальный возможный срок действия патента на изобретение:
- a) 8 лет;
- b) 10 лет;
- c) 15 лет;
- d) 25 лет.
- 18. Патент на промышленный образец выдается на срок:
- a) 10 лет;
- b) 15 лет;
- c) 20 лет.
- 19. Авторское право действует в течение:
- a) 10 лет;
- b) 20 лет;
- c) 50 лет;
- d) 70 лет;
- e) не больше продолжительности жизни автора;
- f) всей жизни автора и 50 лет после его смерти;
- g) всей жизни автора и 70 лет после его смерти.
- 20. Максимальный возможный срок действия патента на полезную модель:
- a) 5 лет;
- b) 10 лет;
- c) 13 лет;
- d) 15 лет;
- e) до конца срока жизни изобретателя и 70 лет после его смерти.
- 21. Авторское право возникает в силу:
- a) создания произведения;
- b) публичного обнародования;
- c) первой публикации;
- d) проставления на произведении знака ?;
- e) проставления на произведении знака ?.
- 22. Бессрочно охраняются следующие права:
- a) право авторства;
- b) право на неприкосновенность произведения;
- c) право на отзыв;
- d) право автора на имя;
- e) право на воспроизведение.
- 23. В состав интеллектуального капитала входят:
- a) человеческий, структурный и рыночный капитал;
- b) нематериальные активы;
- c) интеллектуальная собственность.

24. В соответствии с Гражданским кодексом является нарушением исключительных прав следующие действия:

a) применение средств, содержащих изобретения, защищенные патентами, в личных целях без получения дохода;

b) применение средств, содержащих изобретения, защищенные патентами, в личных

целях для получения дохода или другой выгоды;

- c) проведение научного исследования или эксперимента;
- d) использование в образовательных целях;

e) применение средств, содержащих изобретения, защищенные патентами, при чрезвычайных обстоятельствах.